Міністерство освіти і науки України Національний технічний університет «Дніпровська політехніка»

Факультет інформаційних технологій (факультет)

Кафедра системного аналізу та управління (повна назва)

## **ПОЯСНЮВАЛЬНА ЗАПИСКА**

кваліфікаційної роботи ступеня бакалавра

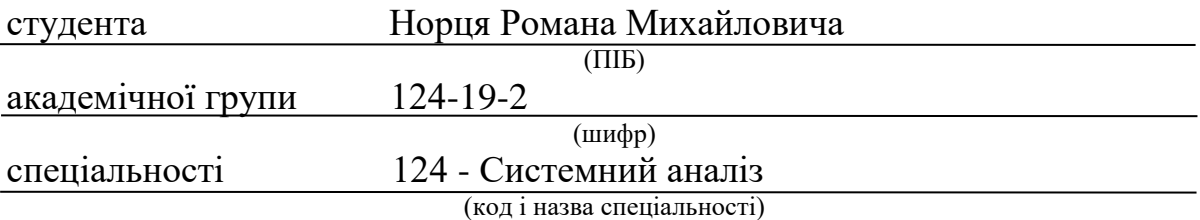

на тему «Математичне моделювання розповсюдження епідемічних

захворювань з урахуванням маятникової міграції*»*

(назва за наказом ректора)

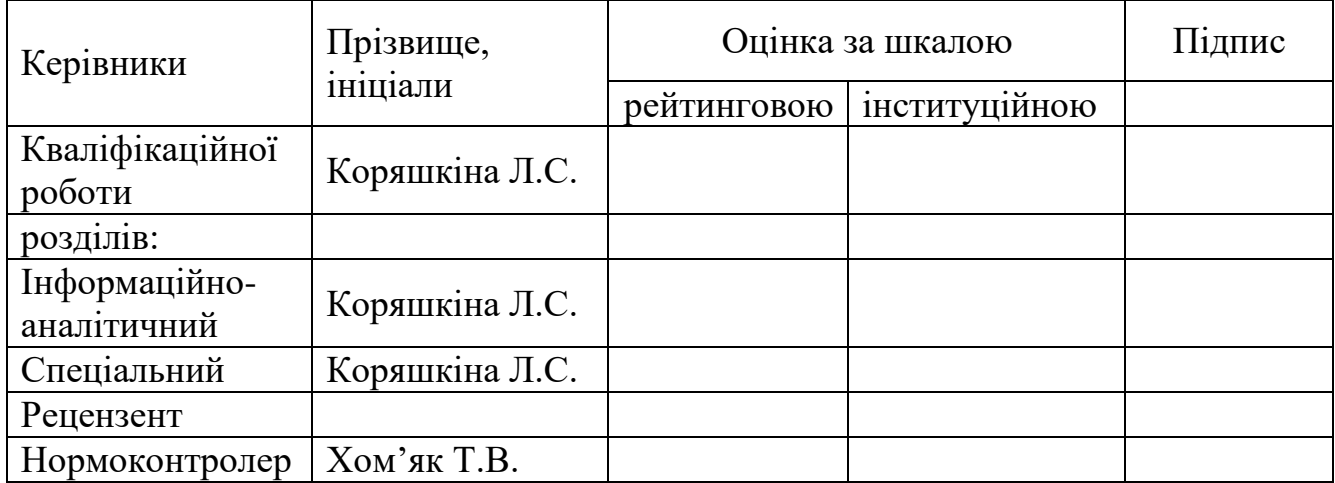

Дніпро

2023

## ЗАТВЕРДЖЕНО:

## **завідувач кафедри**

Системного аналізу та управління

 $\frac{K.m.H.,\, \partial\Omega u.\, \text{Kendar } T.A.}{\text{(підпис.)}}$ (підпис) (прізвище, ініціали)

 $\langle \langle \rangle$   $\rangle$  20 року

## **ЗАВДАННЯ**

## **на кваліфікаційну роботу**

**ступеня** *бакалавра*

**студенту** *Норець Р. М.* **академічної групи** *124-19-2* **спеціальності** *124 Системний аналіз*

**на тему** *«Математичне моделювання розповсюдження епідемічних захворювань з урахуванням маятникової міграції»* затверджену наказом ректора НТУ «Дніпровська політехніка» від 16.05.2023р. № 350-с

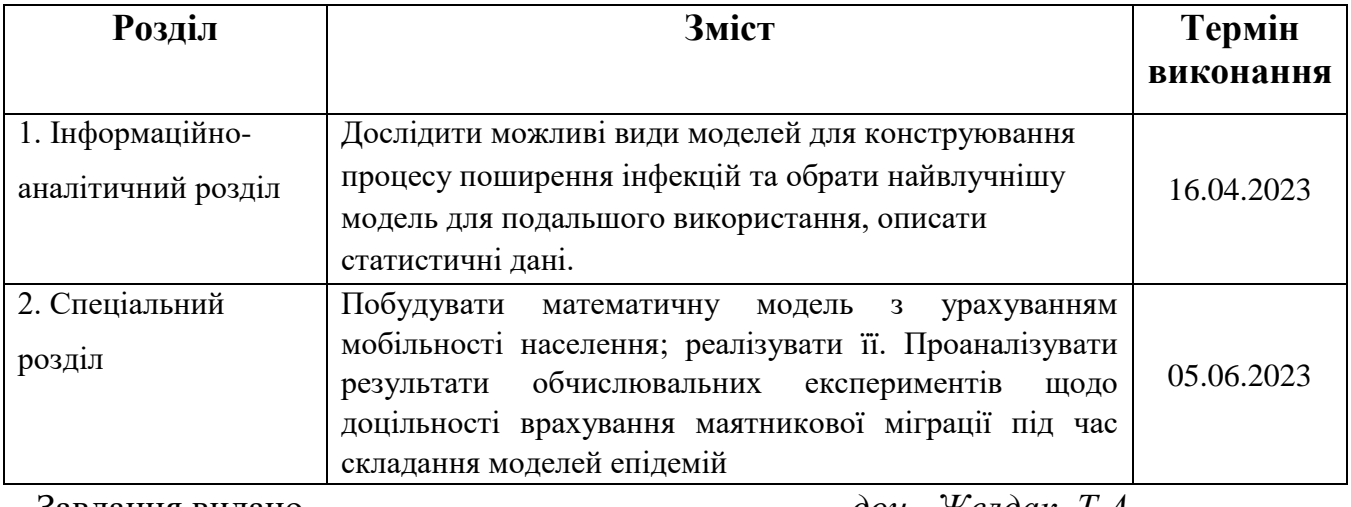

Завдання видано <sub>———————————————————————</sub> <u>доц. Желдак Т.А.</u><br>(підпис) (прізвище, ініціали)

(підпис) (прізвище, ініціали)

Дата видачі: *18.03.2023 р.*

Дата подання до екзаменаційної комісії: *13.06.2023 р.*

Прийнято до виконання \_\_\_\_\_\_\_\_\_\_\_\_\_\_ Норець Р.М.

(прізвище, ініціали)

## РЕФЕРАТ

Пояснювальна записка: 65 с., 9 рис., 1 табл., 4 додатка, 17 джерел.

*Об'єктом дослідження* є процес розповсюдження інфекційного захворювання (на прикладі коронавірусу), враховуючи маятникову міграцію населення.

*Предметом дослідження* є вплив маятникової міграції на швидкість поширення інфекцій

*Метою роботи* є обґрунтування важливості врахування маятникової міграції (регулярного переміщення населення між двома і більше населеними пунктами, пов'язаного з метою роботи) під час математичного моделювання розповсюдження захворювань.

*Методи дослідження*: моделювання епідеміологічних процесів на основі диференційних рівнянь, використовуючи SIR модель; підбір коефіцієнтів моделі за допомогою методу половинного ділення; аналіз похибки.

*В інформаційно-аналітичному розділі* були розглянуті відомі підходи до моделювання епідеміологічних процесів, такі як моделювання за допомогою SIR моделі і їх різновидів та на основі клітинних автоматів, після аналізу яких було обрано використання SIR моделі у даній кваліфікаційній роботі.

*У спеціальному розділі* за допомогою урахування фактору мобільності населення при моделюванні за допомогою SIR моделі, а також апроксимації на основі вихідних даних, було отримано коефіцієнти бета для умов поставлених задач.

Практична цінність отриманих результатів полягає у тому, що побудовано модифіковану SIR модель з урахуванням маятникового переміщення осіб з одного міста/району до інших, що відбуваються кожного дня; досліджено вплив міграції населення на швидкість поширення інфекції.

*Ключові слова:* ПОЛІГАМНІ МОДЕЛІ В ЕПІДЕМІОЛОГІЇ, МАЯТНИКОВА МІГРАЦІЯ, ІНФЕКЦІЙНА МОДЕЛЬ, СИСТЕМА ДИФЕРЕНЦІАЛЬНИХ РІВНЯНЬ

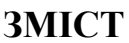

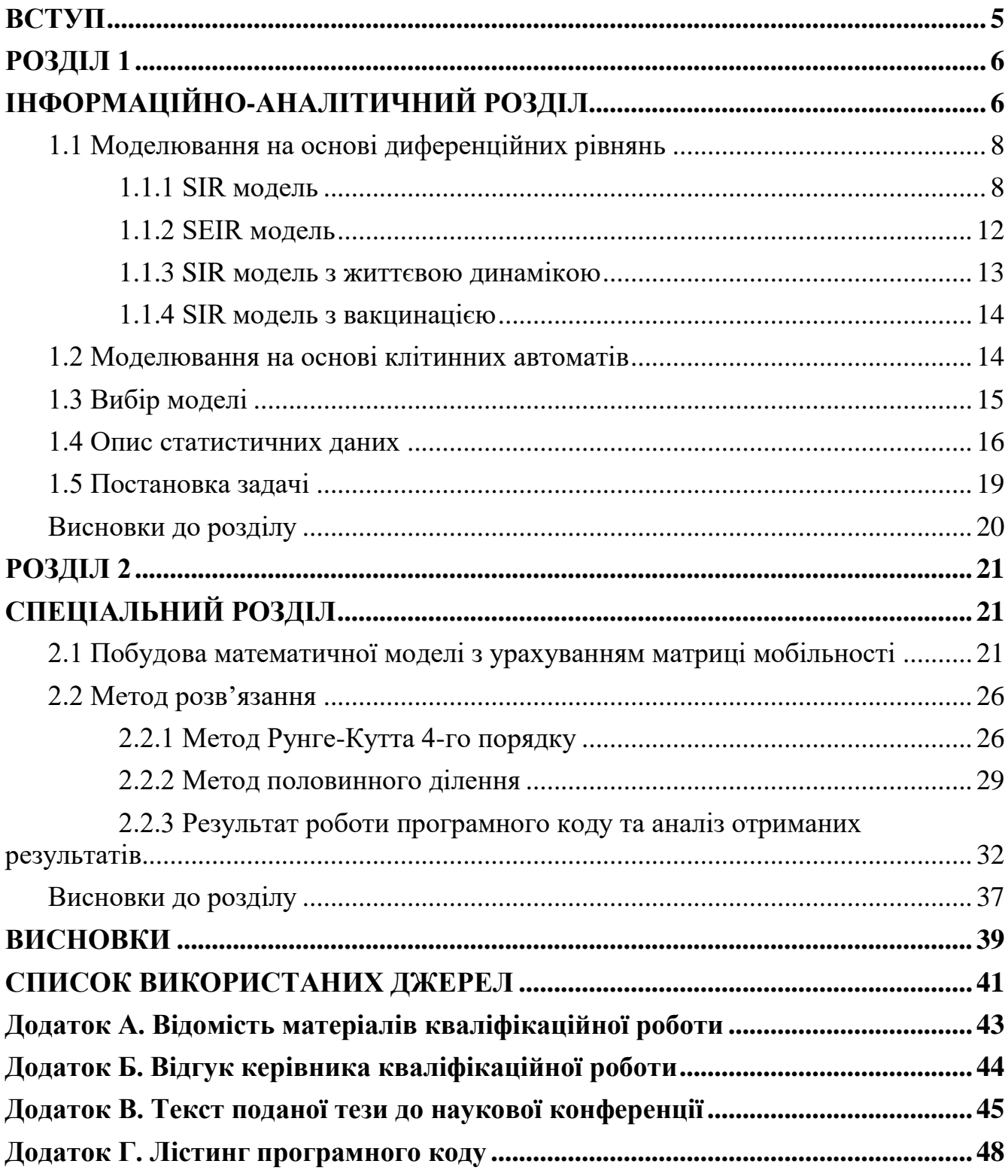

### **ВСТУП**

<span id="page-4-0"></span>Протягом усієї історії, людство зазнавало численних випробувань, що покладали під сумнів його виживання та подальший розвиток. Ці випробування включали як природні катаклізми, непідконтрольні людям події, так і війни та епідемії, спровоковані безпосередньо самими людьми. Ці останні, хоча це може здатися дивним, виникають в результаті дій населення. Частіше за все, причинами таких епідемій є щільність населення, вплив на екологію, контакт з невідомими організмами та недотримання гігієнічних заходів [6].

До недавнього часу було складно уявити, що людство стикнеться з вірусом, який не лише загрожуватиме здоров'ю людей, але й радикально змінить спосіб життя, спілкування та взаємодію між людьми. Цей вірус, що отримав назву COVID-19 і перетворився на пандемію, змусить нас прийняти різноманітні протиепідемічні заходи для уповільнення його поширення. Однак, одним з найбільш очевидних та ефективних способів запобігання його поширенню стане обмеження контактів між людьми.

У даній кваліфікаційній роботі розглядаються процеси розповсюдження коронавірусу серед двох міст землі Рейнланд-Пфальц, Німеччина, та досліджується вплив маятникової міграції (регулярного переміщення населення між двома і більше населеними пунктами) під час математичного моделювання полігамної моделі в епідеміології. Дані про кількість задокументованих випадків виникнення інфекції отримано з Державного інспекційне агентство землі Рейнланд-Пфальц (Landesuntersuchungsamt Rheinland-Pfalz), інформація про переміщення населення з метою роботи здобута з Федерального агентство з праці (Bundesagentur für Arbeit), статистичні дані обрані за 2022 рік.

### **РОЗДІЛ 1**

## **ІНФОРМАЦІЙНО-АНАЛІТИЧНИЙ РОЗДІЛ**

<span id="page-5-1"></span><span id="page-5-0"></span>В залежності від характеристик вірусу, кількості людей, їх місцезнаходження, клімату та санітарних умов, розповсюдження інфекції набувало різних масштабів, найбільші з яких спричиняли смерть десятків або навіть сотень мільйонів людей.

Завдяки сучасній медицині людство змогло здолати багато хвороб, які раніше були складними для лікування або смертельними. Кожен лікарський препарат, який випускається, передує рокам досліджень, експериментів та моделювань різних аспектів вірусів, інфекцій та захворювань.

Для розуміння причин виникнення та характеру розвитку хвороб вчені використовують метод моделювання. Існують різні підходи до цього. Один із них - експериментальне моделювання хвороб, коли хвороба штучно відтворюється в лабораторних умовах для вивчення шляхів її поширення та розуміння її характеристик і методів лікування. Одним з поширених методів вивчення інфекцій є експерименти на лабораторних тваринах, хоча цей підхід є складним через різницю між реакцією людини і тварини на однаковий вірус через їх фізіологічні та гормональні особливості.

Інший поширений підхід - математичне моделювання інфекцій. За допомогою таких моделей передбачаються характеристики, розвиток та поширення інфекційних захворювань у суспільстві. Одна з таких моделей буде використана для аналізу даних про COVID-19. Перші спроби математичного моделювання епідеміологічних процесів зробили два шотландські вчені - Андерсон МакКендірк і Вільям Кермак, які розробили математичну модель, успішно передбачаючи та моделюючи інфекційні процеси серед різних груп населення.

Початок пандемії коронавірусу вважається фіксацією першого випадку невідомого тоді вірусу в Ухані, Китай, у грудні 2019 року. Тому що характеристики та поведінка цього вірусу були невідомі на той момент, вченим не вдалося ізолювати його штам, що призвело до швидкого поширення серед населення.

SARS-CoV-2, що спричинив пандемію COVID-19, належить до сімейства коронавірусів і може викликати захворювання у тварин, таких як ссавці та птахи, а також у людей. Варто зазначити, що ця хвороба може передаватися від тварин до людини, і вірус, мутуючи та змінюючись, перетинає міжвидовий бар'єр, що ускладнює його ізоляцію. SARS-CoV-2 схожий на SARS-CoV-1, що спричинив спалах хвороби у 2002-2004 роках.

Через швидке поширення коронавірусної хвороби, відомої як COVID-19, по всьому світу завдяки різним транспортним засобам, 11 березня 2020 року Всесвітня організація охорони здоров'я оголосила пандемію COVID-19 після фіксування 118 тисяч випадків захворювання і більше ніж 4 тисяч смертей в 114 країнах [8].

На кінець 2022 року було зафіксовано кілька хвиль коронавірусу – насуваннях нових мутованих варіантів COVID-19, які супроводжувалися швидким зростанням випадків захворювання та смертності. Для зменшення поширення інфекції в світі було введено різні заходи, зокрема обмеження пересування між країнами та внутрішньою мобільністю населення.

Тотальне обмеження всесвітньої транспортної системи стало непередбачуваною ситуацією для людства, зважаючи на високу розвинутість цієї галузі станом на 2019 рік та значне зменшення пасажирських перевезень на всіх рівнях. Хоча завдяки локдаунам, використанню масок, фізичного дистанціювання та масовій вакцинації спостерігалося сповільнення поширення коронавірусу, постійна мутація вірусу та його адаптація до середовища, що змінюється у реальному часі, вимагають подальшого застосування цих заходів для запобігання поширенню інфекції.

## <span id="page-7-0"></span>**1.1 Моделювання на основі диференційних рівнянь**

Як вже було згадано, одним зі способів математичного моделювання епідеміологічних процесів є використання моделі Кермака-МакКендріка, яку вперше представили у 1927 році. Ця модель найточніше описує поведінку та поширення інфекції порівняно з даними, які зібрані з попередніх захворювань. Засновуючись на цій моделі, на сьогоднішній день існує безліч її варіацій. Вони не тільки враховують три основні групи населення, які можуть бути заражені вірусом, а й додають проміжні стани або навпаки - додаткові стани, що створюють альтернативні шляхи переходу між групами. Яскравим прикладом є вплив вакцинації, яка дозволяє уникнути стадії заражених і перейти безпосередньо до "видалених". Детальніші описи цих варіацій наведені нижче [4].

### <span id="page-7-1"></span>**1.1.1 SIR модель**

Епідеміологічна базова модель є системою, яка складається з трьох диференціальних рівнянь, кожне з яких описує зміну груп населення протягом певного періоду часу. В цій моделі населення поділяється на три групи:

- 1. Група "S" (Susceptible) або "сприйнятливі": це люди, які можуть захворіти при контакті з хворою особою;
- 2. Група "I" (Infected) або "інфіковані": це кількість людей, які вже захворіли від вірусу і можуть заразити сприйнятливих осіб (групу "S") при контакті з ними;
- 3. Група "R" (Removed) або "видалені": це кількість осіб, які одужали після перенесення хвороби та отримання імунітету або померли. У цій моделі неможливо точно визначити, чи людина успішно пережила хворобу чи померла від неї.

Ця модель відома як модель SIR, що відповідає першим літерам груп населення, що піддаються зараженню. Важливим моментом є те, що математичне моделювання проводиться на прикладі закритого суспільства, де сума кількостей груп S, I і R залишається постійною:

$$
S + I + R = N \tag{1}
$$

При цьому, N відноситься до загальної чисельності населення, яка включає суму сприйнятливих, інфікованих та видалених осіб на будь-який момент часу під час симуляції моделі. Це число залишається постійним і незмінним протягом всього розглянутого часового періоду, що свідчить про те, що система є закритою. У закритій системі не відбувається додавання або видалення осіб з загальної чисельності населення [16].

Одночасно кількість осіб у кожній з груп буде змінюватися з плином часу, оскільки відбуватиметься переміщення осіб з однієї групи в іншу через поширення інфекції, але загальна чисельність залишатиметься незмінною.

Щодо швидкості передачі хвороби між інфікованою та сприйнятливою особою, це визначається коефіцієнтом інтенсивності контактів між особами з подальшим передачею інфекції. Іншими словами, це число відображає ймовірність того, що сприйнятлива особа захворіє при контакті з інфікованою особою. У літературі цей коефіцієнт позначають грецькою літерою бета,  $\beta$ . Значення  $\beta$ , які будуть використовуватися в цій роботі, будуть описані нижче.

У цій моделі існує коефіцієнт, що вказує на частку інфікованих осіб, які одужують від хвороби протягом певного часового інтервалу. Цей коефіцієнт позначається грецькою літерою гама, у. Обернене значення цього коефіцієнта вказує, скільки днів потрібно, щоб заражена особа позбулася хвороби. Слід зауважити, що в базовому випадку, коли населення поділено лише на три групи – сприйнятливих, інфікованих та видалених, ми не можемо однозначно сказати, чи особа одужала і набула імунітету, чи померла від хвороби, якщо вона потрапила до групи "видалених". Але в обох випадках, коли особа перебуває в групі "видалених", вона не може знову стати сприйнятливою і захворіти.

Значення гама може змінюватися в залежності від різних факторів, але для моделювання системи в цій роботі було використано  $\gamma = 0.1$ , так само як і в статті Контрераса та ін. [14], де це значення було використано для дослідження.

Для зручного визначення розповсюдження інфекції використовується інший показник, відомий як базове репродукційне число. Цей показник вказує на кількість нових інфікованих осіб, які з'являються після контакту з уже хворою людиною. Його позначають як  $R_0$  і розраховують за формулою:

$$
R_0 = \frac{\beta}{\gamma} \tag{2}
$$

 $R_0$  використовується для оцінки напряму (чи хвороба поширюється, чи кількість захворювань зменшується) та швидкості розповсюдження. Існують два випадки значень  $R_0$ , які розрізняються:

1)  $R_0 > 1$ 

У цьому випадку, коли  $\beta$  більше  $\gamma$ , можна припустити, що кількість нових інфікованих осіб протягом одиниці часу буде більшою, ніж кількість одужуючих осіб, що призводить до поширення інфекції серед населення.

2)  $R_0 < 1$ 

У цьому випадку, коли  $\beta$  менше  $\gamma$ , можна припустити, що кількість нових інфікованих осіб протягом одиниці часу буде меншою, ніж кількість одужуючих осіб, що сповільнює розвиток інфекції і веде до "згасання" хвороби.

Щодо репродуктивного числа COVID-19, точне визначення цього коефіцієнта наразі неможливе з декількох причин. По-перше, пандемія продовжує розповсюджуватись у всьому світі, і постійно появляються нові мутовані варіанти коронавірусу, що ускладнює дослідження і унеможливлює узагальнення значення цього коефіцієнта на протязі всього періоду пандемії коронавірусу.

SIR модель включає систему трьох диференціальних рівнянь і має наступний вигляд:

$$
\frac{dS}{dt} = -\frac{\beta IS}{N}
$$
\n
$$
\frac{dS}{dt} = \frac{\beta IS}{N} - \gamma I
$$
\n
$$
\frac{dR}{dt} = \gamma I
$$
\n(3)

Перше рівняння описує зміну кількості сприйнятливих осіб протягом певного часового періоду, друге рівняння описує зміну кількості інфікованих осіб протягом цього часу, а третє рівняння описує "видалених" осіб, тобто тих, хто одужав або помер.

Вищезазначена модель є стандартним базовим варіантом моделі, що використовується для опису епідеміологічних процесів. Проте, крім цього варіанту, існують й інші варіації цієї системи.

### <span id="page-11-0"></span>**1.1.2 SEIR модель**

Існує поширена модель, відома як SEIR, яка включає додаткову групу E - Exposed (Вразливі), крім вже знайомих трьох груп населення. Ця група представляє осіб, які перебувають у періоді інкубації, коли вони вже заражені, але не можуть заразити інших сприйнятливих людей при контакті. Іншими словами, це етап переходу від вразливого стану до інфікованого, коли особа може заражати інших.

$$
\frac{dS}{dt} = -\frac{\beta IS}{N}
$$
\n
$$
\frac{dE}{dt} = \frac{\beta IS}{N} - \alpha E
$$
\n
$$
\frac{dI}{dt} = \alpha E - \gamma I
$$
\n
$$
\frac{dR}{dt} = \gamma I
$$
\n(3)

### <span id="page-12-0"></span>**1.1.3 SIR модель з життєвою динамікою**

Початково описана SIR модель, яка використовується для точної симуляції, працювала з врахуванням закритого суспільства, де загальна зміна кількості населення на всіх проміжках часу була відкинута. Така модель не враховувала кількість народжених людей протягом всього періоду моделювання і кількість людей, які природньо померли. Однак цей випадок включений до структури SIR моделі з життєвою динамікою. Для спрощення моделі ми будемо припускати, що коефіцієнт народжуваності та смертності однаковий і позначається грецькою літерою  $\mu$ , а  $N$ - це кількість населення, яка відповідає рівнянню (1).

$$
\frac{dS}{dt} = -\beta S + \mu N - \mu S
$$
  
\n
$$
\frac{dI}{dt} = \beta S - \gamma I - \mu I
$$
  
\n
$$
\frac{dR}{dt} = \gamma I - \mu R
$$
\n(4)

### <span id="page-13-0"></span>**1.1.4 SIR модель з вакцинацією**

Існує також SIR модель, яка враховує вакцинацію. Цей підхід дозволяє захистити людей від можливості зараження і передачі вірусу протягом певного, визначеного лікарями та науковцями-дослідниками періоду. Тривалість і характеристики цих етапів можуть різнитися залежно від типу хвороби, від якої здійснюється щеплення, від рівня вивченості хвороби та вразливості людини до впливу вірусу. Включення вакцинації до SIR моделі призводить до переходу людини з групи  $S$  (вразливі) в групу  $R$  (виліковані), оминаючи етап інфікування. Для наглядної демонстрації позначимо кількість вакцинованих осіб літерою А, припускаючи, що вакцина забезпечує 100% захист від хвороби без можливості повторного зараження. Це означає, що в рамках цієї моделі особи, які були вакциновані, одразу переходять у групу  $R$ , яка є їх кінцевим станом.

$$
\frac{dS}{dt} = -\beta S - A
$$
  
\n
$$
\frac{dI}{dt} = \beta S - \gamma I
$$
  
\n
$$
\frac{dR}{dt} = \gamma I + A
$$
\n(5)

### <span id="page-13-1"></span>**1.2 Моделювання на основі клітинних автоматів**

Існує ще один підхід до формулювання та вивчення процесу поширення інфекції - моделювання на основі клітинних автоматів. Клітинні автомати використовують дискретну модель, де елементи моделі розглядаються як решітка

певного розміру. Якщо ми розглянемо вирішення завдань, описаних у розділі 1.5, з використанням клітинних автоматів, то елементами цієї дискретної моделі будуть люди, які перебувають у суспільстві під впливом інфекції..

Так само як і при використанні диференціальних рівнянь, кожна клітина (особа) має обмежену кількість можливих станів, які вона може мати. У нашому випадку ці стани включають в себе вразливих, інфікованих та одужалих. Процес поширення інфекції розглядається дискретно, змінюючись на кожному кроці часу.

Однією з особливостей роботи з клітинними автоматами є те, що кожна клітина має так зване "сусіднє коло", з якими вона може взаємодіяти протягом одного періоду часу. Існує багато можливостей для налаштування правил, що обмежують залежність клітини від сусідніх, що надає велику гнучкість для створення моделі, яка якомога точніше відображає бажане середовище.

Проте, недоліком клітинних автоматів для цих задач є складність побудови моделі, враховуючи відомий розподіл переміщення та взаємодії між населеннями різних міст/районів. Використання клітинних автоматів може дослідити випадкові рухи вибраної клітини, але це може не задовольнити ціль даної роботи.

У випадку, коли поширення вірусу відбувається серед однієї популяції без переміщень між "сусідніми" суспільствами, аналітично, за умови великої кількості населення та інфікованих, різниця між використанням клітинних автоматів та SIR моделі є мінімальною.

### <span id="page-14-0"></span>**1.3 Вибір моделі**

Велике значення для якості та придатності отриманих даних для подальшого аналізу має вибір моделі для подальшої роботи та дослідження. Важливо було оцінити наперед, чи можна буде адаптувати обрану модель залежно від потреб обраного напрямку дослідження.

Моделювання на основі клітинних автоматів не поступається точністю моделюванню на основі диференціальних рівнянь. Однак, враховуючи поставлені задачі (розділ 1.5) щодо вивчення впливу мобільності між різними окремими суспільствами, було вирішено скористатись моделюванням за допомогою SIR моделі. Це обумовлено тим, що вже є наявна статистика, і завдання полягає у правильній її інтеграції в концепцію існуючої моделі. З іншого боку, клітинні автомати краще підходять для дослідження випадкового переміщення осіб у невідомій нам кількості та за випадковим маршрутом [16].

### <span id="page-15-0"></span>**1.4 Опис статистичних даних**

Для даного дослідження використовувалися наступні початкові дані:

Інформація про маятникову міграцію за 2022 рік

Ці дані представлені у формі матриць мобільності, що описують регулярне переміщення населення між двома або більше населеними пунктами. У цьому дослідженні вони стосуються двох міст землі Рейнланд-Пфальц, Німеччина протягом 2022 року. Матриці мають однакові назви рядків і стовпчиків, а діагональні елементи містять кількість людей, що залишилися в тому ж самому місті, де проживають і працюють. Елементи поза діагоналлю вказують кількість індивідуумів, що пересуваються між містами. А саме кількість індивідуумів, що пересувається, знаходиться поза діагоналлю: переміщення відбувається із містастроки (тобто, фактично, містом проживання) до міста-стовпчика (міста, де цей індивідуум працює).

- Дані про кількість інфікованих

Дана статистика взята з сайту Інституту Роберта Коха та охоплює діапазон з 5-го червня 2020 року по 24 червня 2022 року. Вона представлена у вигляді таблиці, що знаходиться у файлі Microsoft Excel XML-формату. Дані вже оброблені таким чином, що показують сумарну кількість виявлених інфікованих людей за останні 7 днів на кожен день, при цьому ця кількість нормована для кожних 100000 осіб населення кожного з міст.

- Населення кожного міста

У цьому дослідженні використовується сумарна кількість людей з матриці мобільності для кожного з семи міст, що включені до моделювання. Це рішення було прийняте для спрощення обчислень, оскільки похибка від задокументованої кількості населення становить в середньому 2%, що є незначною і може бути ігнорованою.

- Коефіцієнти швидкості поширення інфекції

Дані про коефіцієнти швидкості поширення інфекції були взяті з сайту Інституту Роберта Коха, який публікує щоденні звіти про кількість інфікованих, одужалих, померлих та іншу статистику з 15-го вересня 2020 року (за винятком вихідних днів). Ці дані також містять коефіцієнти, які описують поширення інфекції, включаючи базове число репродукцій на обраний день [15].

Результати поверхневого аналізу та графік статистичних даних наведено на рисунках 1.1 – 1.3.

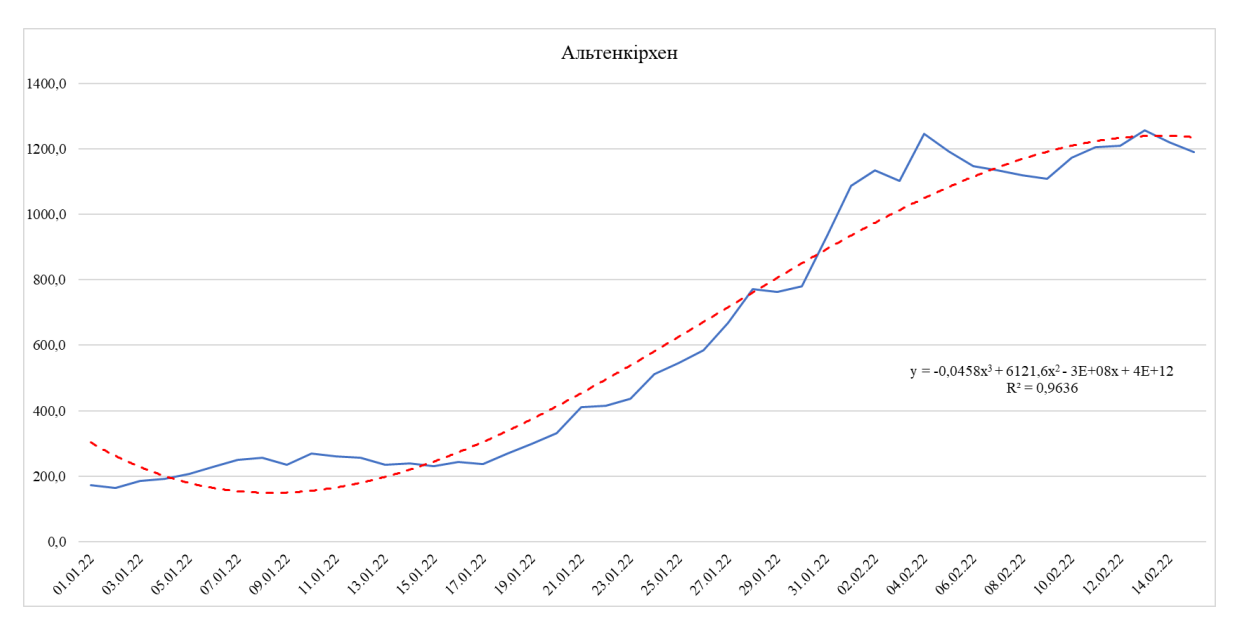

Рисунок 1.1. Візуалізація статистичних даних щодо розповсюдження вірусної інфекції у місті Альтенкірхен

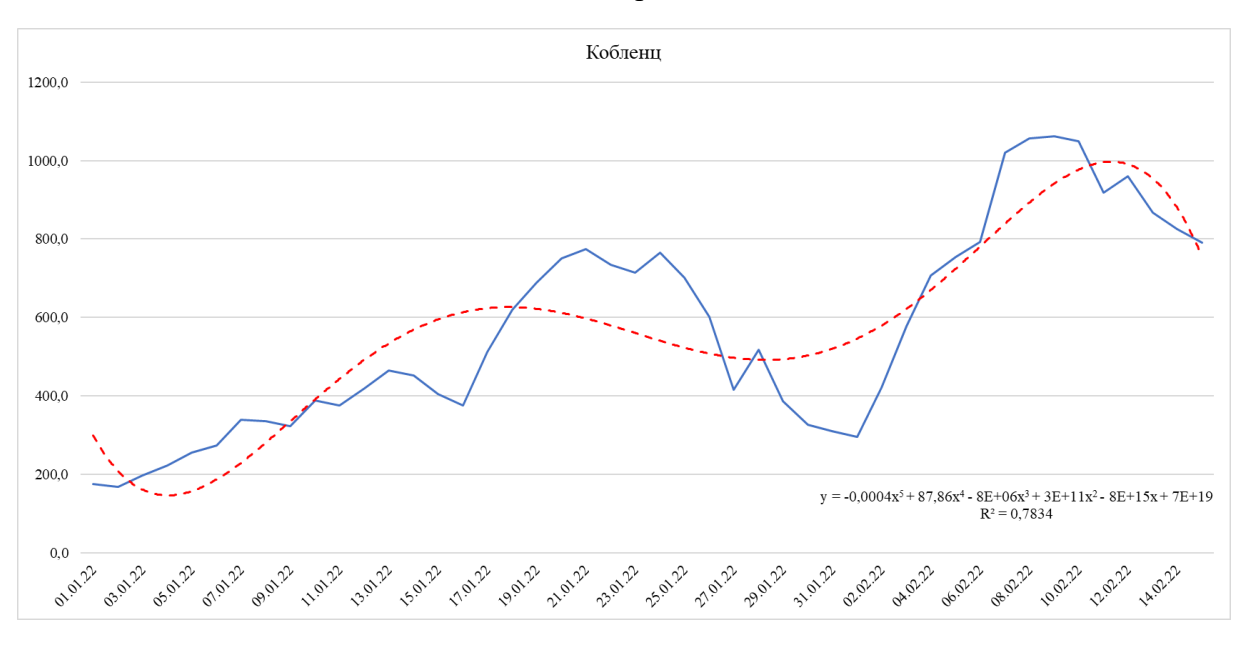

Рисунок 1.2. Візуалізація статистичних даних щодо розповсюдження вірусної інфекції у місті Кобленц

|                                                                    |                                                 | Альтенкірхен   | Кобленц        |
|--------------------------------------------------------------------|-------------------------------------------------|----------------|----------------|
|                                                                    | Середнє                                         | 632,8565217    | 567,0782609    |
|                                                                    | Стандартна помилка                              | 61,36177425    | 38,63562346    |
|                                                                    | Медіана                                         | 474,1          | 514,6          |
|                                                                    | Мода                                            | 270,4          | 375,7          |
|                                                                    | Стандартне відхилення                           | 416,1758013    | 262,0395474    |
|                                                                    | Дисперсія вибірки                               | 173202,2976    | 68664,72441    |
|                                                                    | Ексцес                                          | $-1,658946425$ | $-1,022164535$ |
|                                                                    | Асиметричність                                  | 0,356255998    | 0,329516568    |
|                                                                    | Інтервал                                        | 1093,8         | 895,1          |
|                                                                    | Мінімум                                         | 163,5          | 167,6          |
|                                                                    | Максимум                                        | 1257,3         | 1062,7         |
|                                                                    | Сума                                            | 29111,4        | 26085,6        |
|                                                                    | Рахунок                                         | 46             | 46             |
| 1.5 Постановка задачі                                              |                                                 |                |                |
| Спираючись на обраний для моделювання спосіб, а саме проен         |                                                 |                |                |
| поширення інфекції за використанням SIR моделі, було сформульов    |                                                 |                |                |
| наступних задач:                                                   |                                                 |                |                |
| 1. Провести аналіз статистичних даних та провести їх попередню     |                                                 |                |                |
| для використання у подальшому в моделі розповсюдження інфекцій     |                                                 |                |                |
|                                                                    | 2. Побудувати математичну модель розповсюдження |                |                |
| узагальнюючи певну відому модель на випадок урахування маятникової |                                                 |                |                |
| населення                                                          |                                                 |                |                |

Рисунок 1.3. Результати поверхневого аналізу статистичних даних зображених на рисунках 1.1. – 1.2.

## <span id="page-18-0"></span>**1.5 Постановка задачі**

Спираючись на обраний для моделювання спосіб, а саме проектування поширення інфекції за використанням SIR моделі, було сформульовано ряд наступних задач:

1. Провести аналіз статистичних даних та провести їх попередню обробку для використання у подальшому в моделі розповсюдження інфекцій

2. Побудувати математичну модель розповсюдження інфекції, узагальнюючи певну відому модель на випадок урахування маятникової міграції

3. Знайти величини параметрів моделі, які забезпечують найменше відхилення отриманих результатів від даних спостережень. Порівняти параметри моделі з врахуванням мобільності населення та без її розглядання.

### <span id="page-19-0"></span>**Висновки до розділу**

Досягнення науки сприяють еволюції людства та подоланню хвороб, які раніше були смертельними або важкими для попередніх поколінь. Значна увага приділялась вивченню епідемій, їх характеру, поширенню та можливим методам лікування. Однак, у сучасному світі ніхто не міг передбачити, що навіть при високому рівні медицини, порівняно з усіма етапами розвитку людства, ми стикнемося з масштабною хворобою COVID-19, яка потім стане пандемією. Особливістю пандемії є те, що, на відміну від епідемії, яка зазвичай обмежується локальним регіоном, пандемія швидко поширюється та виходить за межі країн і континентів.

Обмежені знання про коронавірусні інфекції та новизну самого вірусу сприяли його швидкому поширенню по всій планеті. Щоб хоч трохи затримати цей процес, було прийнято рішення про введення загального локдауну, що передбачало повне закриття міжнародних кордонів та обмеження переміщення всередині країн.

Серед різних методів моделювання та прогнозування поведінки епідемій було вирішено використовувати SIR модель, засновану на диференціальних рівняннях, для дослідження. Ця модель буде модифікована, щоб врахувати вплив мобільності людей на швидкість поширення та поведінку вірусу. Використання клітинних автоматів, які зазвичай використовуються для моделювання

випадкового руху осіб, не було вибрано, оскільки поставлені завдання передбачають конкретну кількість людей, що переміщуються. Таким чином, для досягнення поставлених цілей та зручної реалізації моделі використовується метод, заснований на диференціальних рівняннях.

Отже, в цьому дослідженні розглядається базовий випадок поширення інфекції, але модель також узагальнюється для врахування зміни чисельності груп, пов'язаної з міграцією населення. Система диференціальних рівнянь ускладнюється за рахунок додавання компонент, що описують взаємодії між особами з різних міст, тобто передбачається обмін інфекцією не тільки всередині одного закритого суспільства, але й між різними містами.

## **РОЗДІЛ 2**

## **СПЕЦІАЛЬНИЙ РОЗДІЛ**

<span id="page-20-1"></span><span id="page-20-0"></span>У цьому розділі описується побудова математичної моделі, методи, що були використані під час цього процесу та їх модифікації для вирішення поставлених задач, та за допомогою яких способів відбувалась оцінка отриманих результатів та їх аналіз.

### <span id="page-20-2"></span>**2.1 Побудова математичної моделі з урахуванням матриці мобільності**

Для математичного моделювання була обрана детерміністична популяційна SIR модель, яка розглядає населення певного регіону як сукупність груп, що відображають різний статус осіб відносно захворювання. Ці групи включають кількість сприйнятливих осіб до хвороби (Susceptible - S), інфікованих (Infected - I) і "видалених" осіб, які одужали або померли від хвороби (Removed - R), виключаючи повторне захворювання.

Усередині кожної групи індивіди вважаються однаковими. Чисельність груп змінюється через перехід індивідів з однієї групи в іншу. Вибір цієї моделі обумовлений її простотою у побудові, аналітичним дослідженням та настройкою на реальні дані. Однак вона не враховує інкубаційний період коронавірусу, який зазвичай триває 2 тижні.

Нашою метою в побудові цієї моделі є включення мобільності населення, тобто переміщення. У стандартній SIR моделі розглядається лише одне суспільство, яке можна вважати закритим або майже закритим. В нашому дослідженні ми розглядаємо взаємодію двох окремих міст та районів землі Рейнланд-Пфальц в Німеччині. Оскільки ці міста є сусідніми, активна маятникова міграція населення між ними спостерігається через їхнє географічне розташування.

До моделювання поширення інфекції були включені наступні міста:

- Альтенкірхен
- Кобленц

Також були використані дані щодо переміщення населення за 2022 рік, які представлені у вигляді матриці мобільності. Таблиця з відповідними значеннями зображена в Таблиці 2.1:

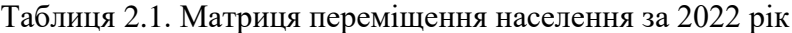

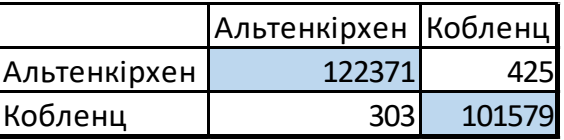

Даний порядок міст та районів, що вказаний по строках Таблиці 2.1, зберігатиметься для усіх подальших змінних, що будуть описані нижче, тобто при присвоєнні кількості загального населення або кількості інфікованих, перший елемент буде відповідати за Альтенкірхен, другий за Кобленц.

Нехай матриця мобільності позначається як М і має розмірність 2 на 2, тоді:

 *–* це кількість людей, що регулярно їздить з міста/району до міста/району *;*

якщо  $i = j$ , то ця кількість людей залишається працювати у місті  $i$ ;

 $\sum_{j=1}^{2} M_{ij}$   $\forall i = \overline{1,2}$  – загальна кількість населення міста/району *і*.

Завдяки даним про базове репродукційне число, отриманих зі звітів інституту Роберта Коха (розділ 1.4), була розрахована наступна наукова бета (рис. 2.1),

$$
\beta_{science} = R\_avg_0 \cdot \gamma
$$

де:

 $R_0$  – середнє базове репродукційне число. Для січня – лютого розраховувалось з 1-го січня, оскільки це є найпершою датою, для якої розраховувалась дана статистика.

 $\gamma$  – гама, коефіцієнт швидкості одужання, що дорівнює 0.1 (розділ 1.4).

0,093 Beta science:

Рисунок 2.1. Значення наукової бети для конкретного періоду

Перейдемо безпосередньо до побудови SIR моделі.

Наша модель складається з 6 диференційних рівнянь, а саме 2 рівняння, що описують зміну сприйнятливих осіб; 2 рівняння, що описуються інфікованих осіб; та 2 рівняння, що описують «видалених» осіб для кожного з міст/районів.

У класичній SIR моделі (3) дріб  $\frac{I}{N}$  являв собою відношення кількості інфікованих до загальної кількості населення, показуючи тим самим ймовірність сприйнятливого S зустрітися з інфікованим I, якщо загальне число населення становить N. Користуючись тією ж логікою, отримуємо наступний вигляд SIR моделі з урахуванням мобільності:

$$
\frac{dS_i}{dt} = -\beta \cdot S_i \cdot \left( I_j + \sum_{j=\overline{1,n}}^n \left( \frac{M_{ji} * I_j}{N_j} - \frac{M_{ij} * I_i}{N_i} \right) \right) / N_i
$$

$$
\frac{dI_i}{dt} = \beta \cdot S_i \cdot \left( I_j + \sum_{j=\overline{1,n}}^n \left( \frac{M_{ji} * I_j}{N_j} - \frac{M_{ij} * I_i}{N_i} \right) \right) / N_i - \gamma \cdot \left( I_i + \sum_{j=\overline{1,n}}^n \left( \frac{M_{ji} * I_j}{N_j} - \frac{M_{ij} * I_i}{N_i} \right) \right)
$$

$$
\frac{dR_i}{dt} = \gamma \left( I_j + \sum_{j=\overline{1,n}}^n \left( \frac{M_{ji} * I_j}{N_j} - \frac{M_{ij} * I_i}{N_i} \right) \right)
$$

де:

 $n -$ кількість міст/районів,  $n = 2$ ;

 $i$  – індекс міста/району, який розглядається в даний момент. У матриці мобільності  $M$ , що описана вище, це є місто/район, з якого виїжджають з метою роботи;

 $j$  – індекс міста/району, що в матриці мобільності  $M$ , що описана вище, являє собою пункт призначення з метою роботи;

 $M_{ji} * I_j$  $\frac{p^{n+1}-p}{N}$  – це кількість інфікованого населення що прибуває до міста і з міста j;

$$
\frac{M_{ij} * I_i}{N_i}
$$
 – це кількість інфікованого населення що вибуває з міста *і* до міста *j*;

Відтак, ми замінюємо простий дріб  $\frac{I}{N}$  у рівняннях, що описують зміну сприйнятливих та інфікованих осіб для кожного з міст, на суму, що складається з трьох доданків:

- добутку кількості інфікованих у місті і та ймовірності, що це будуть саме ті люди, які залишились працювати в даному місті
- сума добутків населення, яке мігрує між містами *і* та *і*, ми враховуємо і тих хто виїжджає з міста і до міста і та прибуває в місто і з міста і

Саме ці доданки враховують вплив постійної маятникової міграції населення між містами.

Також ми враховуємо, що під час міграції населення з одного міста до іншого, змінюється і фактичне населення кожного міста. Тому населення для кожного міста буде постійно змінюватися, відповідно до матриці мобільності.

$$
N_{i,j} = N_{i,j-1} + M_{j,i} - M_{i,j}
$$

Для коректного функціонування моделі, необхідно задати початкові значення. У якості вхідних даних були взяти числа, отримані з файлу про кількість інфікованих.

Початкові дані для періоду з 1 січня 2022 року по 15 лютого 2022 року:

- кількість інфікованих взята станом на 1 січня 2022 року:

$$
I0_{sep} = \begin{pmatrix} 172.8 \\ 174.6 \end{pmatrix}
$$

- кількість «видалених» осіб задля спрощення моделі буде становити 0 осіб, тобто буде модель буде розглядатися для початку епідемії:

$$
R0_{sep}=\binom{0}{0}
$$

- кількість сприйнятливих осіб це різниця між загальною кількістю населення та кількістю інфікованих та «видалених» разом:

$$
SO_{sep} = \begin{pmatrix} 122371 \\ 101579 \end{pmatrix}
$$

<span id="page-25-0"></span>Отже, ми отримуємо задачу Коші з початковими даними, що складається з 6 диференційних рівнянь.

### **2.2 Метод розв'язання**

## <span id="page-25-1"></span>**2.2.1 Метод Рунге-Кутта 4-го порядку**

Для моделювання SIR моделі з маятниковою міграцією було вибрано чисельний метод четвертого порядку точності - метод Рунге-Кутта. Цей метод є широко використовуваним для розв'язування систем звичайних диференціальних рівнянь та різних задач, побудованих на їх основі. Він також відомий своєю високою точністю.

Узагальнений вигляд методу Рунге-Кутта четвертого порядку може бути представлений наступним чином [2]:

$$
y' = f(x, y), \qquad y(x_0) = y_0
$$
  

$$
y_{n+1} = y_n + \frac{h}{6}(k_1 + 2k_2 + 2k_3 + k_4)
$$
  

$$
x_{n+1} = x_n + h
$$
  

$$
k_1 = f(x_n, y_n)
$$
  

$$
k_2 = f\left(x_n + \frac{h}{2}, y_n + \frac{h}{2}k_1\right)
$$
  

$$
k_3 = f\left(x_n + \frac{h}{2}, y_n + \frac{h}{2}k_2\right)
$$
  

$$
k_4 = f(x_n + h, y_n + h \cdot k_3)
$$

де:

 $h$  – це крок інтегрування;

 $k$  – коефіцієнти методу Рунге-Кутта;

 $x_{n+1}$  – значення в невідомій точці.

Так, розрахування кожного зі значень у відбувається для кожного кроку від t0 до  $t1$  iз кроком h.

Звичайно, метод Рунге-Кутта застосовують для вирішення задачі Коші, де потрібно знайти рішення системи з заданими початковими значеннями.

Таким чином, для моделювання SIR моделі ми використовуємо метод Рунге-Кутта четвертого порядку. У цьому випадку вихідні дані є початковими значеннями кількості інфікованих, сприйнятливих та "видалених" осіб на перший день конкретного періоду. Функцією, для якої застосовується цей метод, є сама SIR модель, структура якої була описана у розділі 2.1. Таким чином, на кожному кроці ітерації методу Рунге-Кутта ми отримуємо нові значення кількості сприйнятливих, інфікованих та "видалених" осіб для кожного з двох обраних міст та районів.

При моделюванні розглянуто три варіанти SIR моделі:

1. SIR модель, коли для моделювання використовується наукова бета за повною відсутності мобільності. Повна відсутність мобільності представляє собою матрицю, основану на матриці мобільності населення відповідного періоду, де діагональні елементи містять у собі фактичне населення. Таким чином, ми отримуємо 2 окремих міста, які ніяким чином не комунікують між собою, що дає нам можливість побачити нереальний випадок повного перекриття транспортного сполучення між містами та як би відрізнялись результати про кількість інфікованих від реальних даних за наявності переміщень населення між населеними пунктами;

- 2. SIR модель, коли для моделювання використовується вже апроксимована бета, але ще не враховується пересування людей між містами;
- 3. SIR модель, коли для моделювання використовується відповідна матриця мобільності та апроксимована бета, яка вираховується за допомогою методу половинного ділення, який буде описаний нижче.

## <span id="page-28-0"></span>**2.2.2 Метод половинного ділення**

Також, для 2-го та 3-го варіанту SIR моделі використовується метод половинного ділення для апроксимації бета [3].

Звичайний метод половинного ділення використовується для знаходження кореню безперервної функції  $f(x)$ , що має значення різні за знаками на кінцях обраного відрізку  $[a, b]$ , із точністю  $\varepsilon$ .

Алгоритм цього методу має наступний вигляд:

1. На обраному відрізку  $[a, b]$  знаходиться середина  $c$ , тобто

$$
c=\frac{a+b}{2}
$$

- 2. Перевіряємо три умови:
	- а. якщо  $f(c) = 0$ , то  $c$  і є коренем
	- b. якщо  $f(a) \cdot f(c) < 0$ , робимо висновок, що корінь знаходиться на відрізку  $[a, c]$ , тому перепривласнюємо  $b$  значення  $c$ , тобто  $b=c$
- с. якщо  $f(c) \cdot f(b) < 0$ , робимо висновок, що корінь знаходиться на відрізку  $[c, b]$ , тому перепривласнюємо  $a$  значення  $c$ , тобто  $a = c$
- 3. Перевіряється умова зупинки алгоритму:

$$
|a - b| < \varepsilon
$$

- a. Якщо ця умова не виконується, то перехід до кроку 2
- b. Якщо ця умова виконується, то перехід до кроку 4
- 4. Шуканий корінь буде знаходитись на середині отриманого відрізку, тобто

$$
x=\frac{a+b}{2}
$$

У даній кваліфікаційній роботі використовується модифікований метод половинного ділення. Оскільки наша мета знайти найближче значення бети для даних про кількість інфікованих за відповідний період із впливом на взаємодію населення даною матрицею мобільності, то функція, для якою ми і шукаємо найкраще значення бети, має наступний вигляд:

$$
F(\beta) = \sum_{i=1}^{2} \sum_{j=1}^{45} (I_{ij} - \hat{I}_{ij})^2 \to \min_{0 \le \beta \le 2}
$$

де:

 $i = \overline{1,2}$  – кількість міст, що розглядаються;

 $j = \overline{1,45}$  – кількість днів періоду, що розглядається;

 $I_{ij}$  – це сумарна кількість інфікованих у місті і станом на *ј*-тий день, отриманих за допомогою SIR моделі з методом Рунге-Кутта 4-го порядку;

 $\hat{I}_{ij}$  – це сумарна кількість інфікованих у місті  $i$  станом на  $j$ -тий день згідно з вихідних даних, отриманих з сайту інституту Роберта Коха;

 $0 \leq \beta \leq 2$  – граничні значення бети, які можуть бути отримані в результаті моделювання процесу поширення інфекції.

Мета цієї функції є мінімізувати сумарну квадратичну різницю між статистичними (вихідними) даними та отриманими даними в результаті роботи SIR моделі на основі методу Рунге-Кутта 4-го порядку.

Алгоритм модифікованого методі половинного ділення:

1. Умова закінчення алгоритму:

$$
b-a<\varepsilon
$$

Якщо вона не виконується, перехід до кроку 2. В іншому випадку перехід до кроку 5.

2. Вводимо нові змінні  $\lambda$  та  $\mu$ , значення яких розраховуються за наступними формулами:

$$
\lambda = \frac{a+b-\delta}{2}
$$

$$
\mu = \frac{a+b+\delta}{2}
$$

де  $\delta$  – дуже маленьке число, яке дозволяє відхилитися від середини відрізку

3. а. Встановлюємо  $\beta = \lambda$  та запускаємо SIR модель

b. Встановлюємо  $\beta = \mu$  та запускаємо SIR модель

4. Розраховуємо  $F(\lambda)$  та  $F(\mu)$ . Якщо  $F(\mu) > F(\lambda)$ , то  $b = \mu$ , інакше  $a = \mu$ . Перехід до кроку 1.

5. Шукане значення бети встановлюється згідно формули нижче:

$$
\beta = \frac{a+b}{2}
$$

## <span id="page-31-0"></span>**2.2.3 Результат роботи програмного коду та аналіз отриманих результатів**

Для вивчення впливу маятникової мобільності на швидкість поширення інфекції порівняємо відхилення між вихідними статистичними даними і результатами, отриманими в результаті моделювання трьох типів моделей, які були описані у розділі 2.2.1.

Тобто, таким чином, ми порівнюємо, яким є відхилення при наступних сценаріях для одного періоду, що розглядаються:

- 1. За повної відсутності пересування населення між містами/районами та при використанні наукової бети
- 2. За повної відсутності пересування населення між містами/районами та при використанні апроксимованої бети
- 3. За наявності пересування населення між містами/районами та з апроксимацією бети, що спирається на матрицю мобільності

Відхилення для кожного з випадків розраховуються за наступними формулами:

$$
Deviation\_science = \sqrt{\frac{F\_science(\beta)}{2 \cdot 45}}
$$

$$
Deviation\_aprox = \sqrt{\frac{F\_approx(\beta)}{2 \cdot 45}}
$$
  

$$
Deviation\_mobility\_aprox = \sqrt{\frac{F(\beta)}{2 \cdot 45}}
$$

де:

 $Deviation science-3$ мінна, що відповідає за відхилення статистичних даних від даних, що були отримані при моделюванні моделі на основі наукової бети без наявності мобільності;

 $Deviation_a prox - 3$ мінна, що відповідає за відхилення статистичних даних від даних, що були отримані при моделюванні моделі на основі апроксимованої бети без наявності мобільності;

 $Deviation_m obility_aprox$  – змінна, що відповідає за відхилення статистичних даних від даних, що були отримані при моделюванні моделі на основі апроксимації бети з наявністю мобільності відповідно до періоду часу

Кожна з цих змінних містить цільову функцію методу половинного ділення, а змінна, що показує відхилення при апроксимації бети, містить середнє значення функцій на кінцях відрізку, отриманого за допомогою даного методу. Крім того, для отримання помилки, яка відображає середньоденне відхилення кількості інфікованих для всіх міст, використовується квадратний корінь, оскільки значення функції  $F$  були попередньо піднесені до квадрату.

Результати обчислень відхилень для періоду січня – лютого 2022 року наведені на рисунку 2.2:

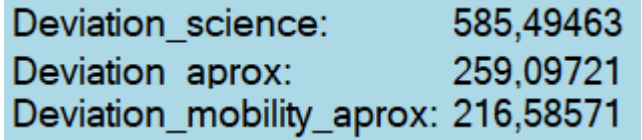

Рис. 2.2. Відхилення від статистичних даних у трьох випадках для січня – лютого 2022 року

Як можна побачити, найбільше відхилення спостерігаються, коли відсутнє переміщення людей між містами, але використовується наукова бета для моделювання поширення інфекції. Найменше відхилення спостерігаються, коли враховується як мобільність населення, так і апроксимується бета за допомогою методу половинного ділення в SIR моделі. Різниця між помилками у випадках без мобільності та апроксимованою бетою та з мобільністю та апроксимованою бетою є найменшою. Це можна пояснити тим, що апроксимована бета найбільш точно відображає ситуацію, коли люди переміщуються лише для роботи. У свою чергу, наукова бета враховує не лише "робоче" переміщення, а й рух з різними цілями, такими як шопінг, відвідування родичів та інше. Результати апроксимованої бети для обох періодів часу показані на рисунку 2.3.

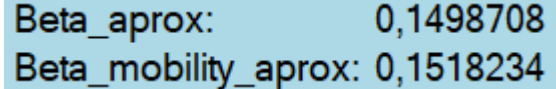

Рисунок 2.3. Апроксимовані бети для варіанту без врахування мобільності та варіанту з врахуванням мобільності

Як можна бачити, різниця між апроксимованими бетами з врахуванням мобільності і без є, але розрахункові бета відрізняються на тисячні. Отже можна зробити висновок, що обидва варіанти з апроксимованою бетою, можуть бути прийнятими.

На рисунку 2.4 для січня - лютого 2022 року зображені 2 графіки, кожен з яких демонструє для кожного міста окремо, як змінюється кількість інфікованих на коронавірус згідно з кожною з трьох варіантів моделей, що описані вище.

Додатково, на кожен з графіків було виведено лінію, що показує реальну кількість інфікованих згідно з вихідних даних з інституту Роберта Коха.

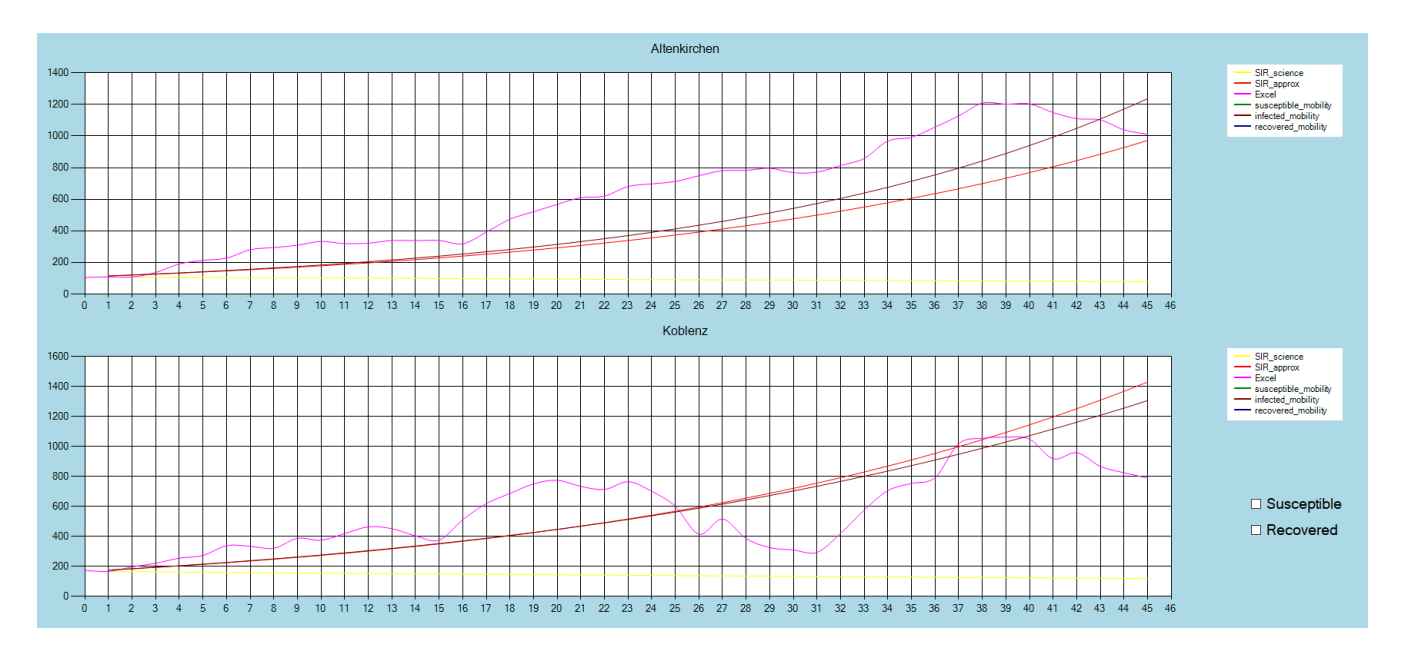

Рис. 2.4. Графічне відображення отриманих результатів трьох симуляцій SIR моделей і статистичних даних за період січня – лютого 2022 року

Також додатково було розширено період часу, для можливого розуміння подальшої поведінки епідемії.

Тобто часовий період збільшено до 200 днів, беручи в якості бети, бету розраховану при використанні моделі на проміжок часу 45 днів. Це було зроблено для теоретичного припущення, за який час епідемія досягне свого "Піку" та піде на спад.

Результати вище обумовленої моделі наведені на Рисунку 2.5:

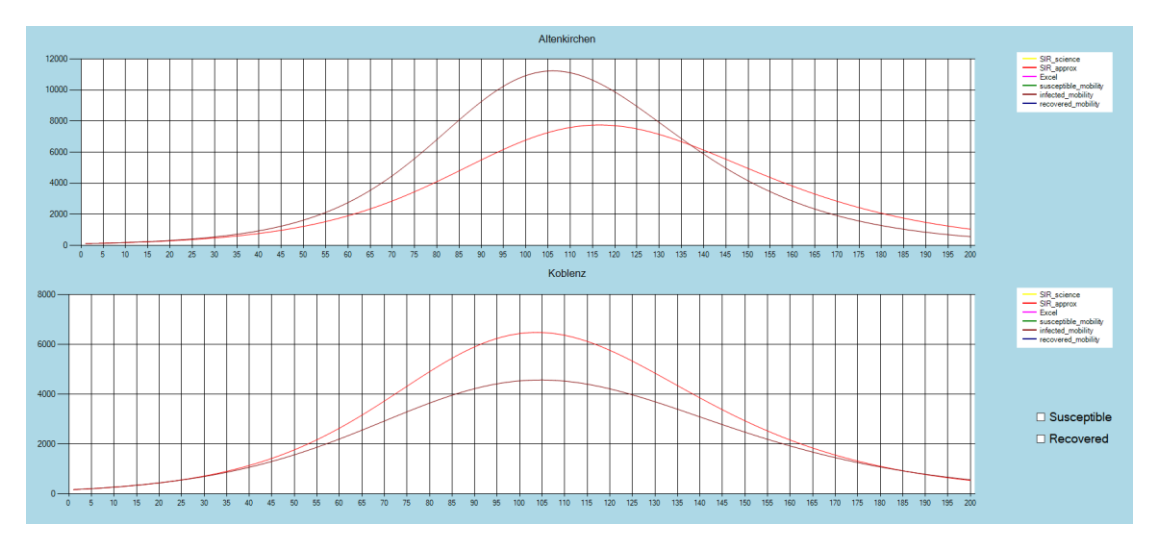

Рисунок 2.5. Результати моделювання розповсюдження вірусної інфекції протягом 200 днів у двох містах

Можна побачити що у моделях з врахування мобільності і без врахування мобільності «Пік» захворюваності в одному місті припадає на різні дні від початку епідемії, а в іншому місті на приблизно один день. Також відрізняється і число хворих, при врахування мобільності число хворих у обох містах знаходиться у більш вузькому інтервалі у порівняні з моделлю, яка не враховує мобільність (інтервал більш широкий).

Додатково зобразимо зміну "Вразливих" та "Видалених", результат на Рисунку 2.6.

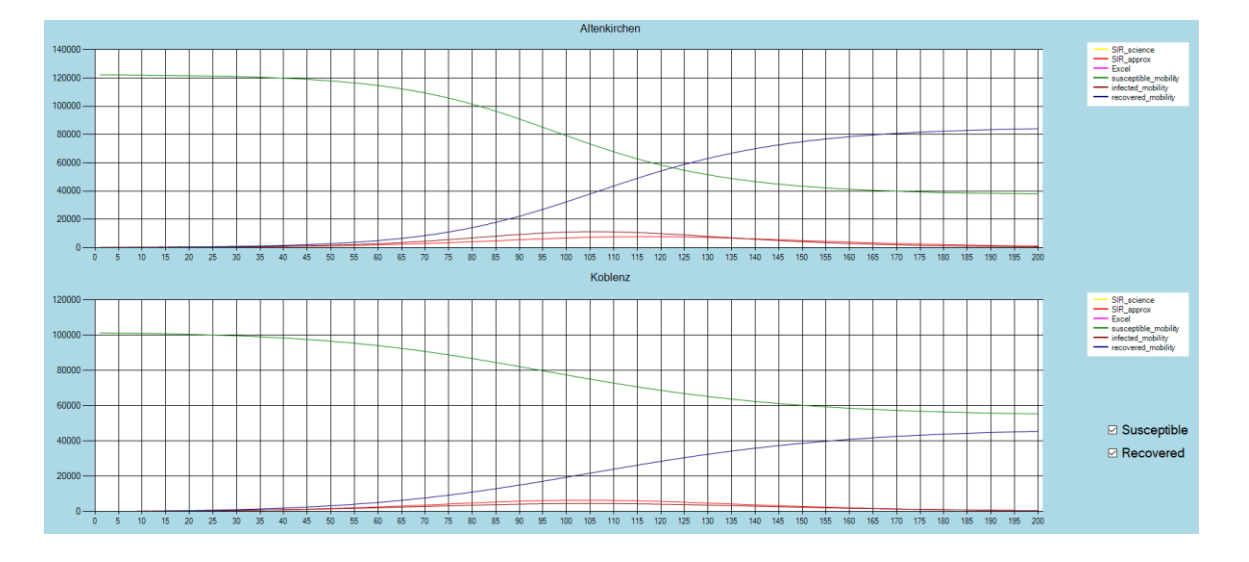

Рисунок 2.6. Візуалізація зміни кількості "Вразливих" та "Видалених" протягом 200 днів

### <span id="page-36-0"></span>**Висновки до розділу**

У даному розділі були розглянуті методи, які були використані для вирішення завдань, поставлених у розділі 1. З метою досягнення поставлених цілей були внесені зміни до стандартних методів, оскільки їх початкові варіанти не враховували специфічних завдань, поставлених у цій кваліфікаційній роботі.

Математична модель, яка була побудована, базується на SIR моделі і включає класичні рівняння, що описують зміну кількості сприйнятливих, інфікованих та "видалених" осіб. Додатково, в модель були введені компоненти, які описують взаємодію між людьми, зокрема процес переміщення між містами. Зміни були зроблені саме в рівняннях, що описують сприйнятливих та інфікованих осіб, оскільки ці групи мають взаємовплив одна на одну.

Для чисельного розв'язку SIR моделі був використаний метод Рунге-Кутта 4-го порядку. Варто відзначити, що при обчисленні для періоду січень-лютий 2022 року було враховано не тільки кількість прибуваючих осіб, а і кількість вибуваючих осіб для конкретного міста. Це дозволило більш реально оцінити поведінку епідемії та оцінити вплив маятникової міграції при моделюванні розповсюдження вірусної інфекції.

Для апроксимації значення бета був використаний метод половинного ділення, який дозволяє знайти найближче значення бета, що мінімізує квадрат відхилення статистичних даних від отриманих результатів SIR моделі.

Отримані апроксимовані значення бета відрізняються від наукових значень, що свідчить про необхідність застосовувати більший проміжок часу для визначення базового репродукційного часу. Розбіжності між отриманими

значеннями цих коефіцієнтів та науковими пояснюються різницею в кількості людей, які брали участь у переміщенні та були враховані в матриці мобільності.

Отримані результати щодо кількості інфікованих, отримані в результаті моделювання для трьох випадків, та вихідні результати з інституту Роберта Коха були візуалізовані з метою наглядного порівняння та демонстрації впливу врахування маятникової міграції на результати моделювання поширення інфекції на прикладі COVID-19.

Додатково було подовжено інтервал моделювання для розуміння подальшого характеру епідемії, час за який епідемія набирає свій "максимум" та кількість населення, яке залишається вразливим для подальших "хвиль" епідемії.

#### <span id="page-38-0"></span>**ВИСНОВКИ**

Завдяки еволюції, кожне наступне покоління людства навчалося краще долати проблеми, з якими стикалося раніше. Це стосується технологічного прогресу, умов виживання і медичних досягнень. Один з яскравих прикладів збільшення середньої тривалості життя, яка в два рази перевищує показники епохи Середньовіччя. Багато хвороб, які раніше призводили до смерті, тепер є виліковними або навіть неіснуючими.

Однак разом із розвитком людства також розвиваються і віруси. Лікарі виробили методи боротьби з багатьма хворобами і знайшли способи мінімізувати їх вплив або стримати їх поширення. Але в сучасному світі було важко уявити, що може з'явитися вірус, на який ніхто не буде готовий, ні медики, ні весь світовий населення.

SARS-CoV-2, або коронавірус, став інфекційною хворобою, яка поширилася по всій планеті. Через те, що цей тип захворювання був недостатньо досліджений, він швидко поширився, призвівши до фатальних наслідків і привів до суворих обмежень транспорту та контакту між людьми.

Ці обставини стали основними ключами для пошуку відповіді на питання, як впливає швидке поширення вірусу і як можна його уповільнити. Тому метою даної роботи було дослідити вплив інтенсивності переміщення населення між містами на передачу інфекції.

Для моделювання цього процесу була використана SIR модель з чисельним методом Рунге-Кутта 4-го порядку. Було розглянуто три випадки моделі для двох періодів часу - перший випадок використання науково визначеної бети без мобільності, другий випадок також без мобільності, але вже з використанням апроксимованої бети отриманою за допомогою методу половинного ділення, і третій випадок, який включав у себе і маятникову міграцію населення і апроксимовану бету, отриману з використання методу половинного ділення.

Результати всіх трьох моделей були візуалізовані, і було обчислено квадратичні відхилення від реальних даних кількості інфікованих, отриманих від інституту Роберта Коха.

Після аналізу результатів було встановлено, що врахування регулярних переміщень населення між містами дозволяє уточнити модель SIR, а розбіжність між вирахованою та науково визначеною бетою свідчить про ефективність модифікованого методу половинного ділення для оцінки ймовірності зараження людей вірусом, так як при поданні статистичних даних необхідно обирати більш широкий інтервал часу для формування базового репродукційного числа. Також пояснено різницю між базовими репродукційними числами, розрахованими на основі наукових даних, та отриманими результатами моделювання та апроксимації.

Розширення часового періоду за рамки 45-ти днів, дало змогу оцінити подальшу поведінки епідемії, отримати число "вразливих" людей, котрі можуть потрапити до наступних "хвиль" розповсюдження хвороби. Таке розширення моделі дозволяє зробити висновок про те, що модель може бути прийнятою, так як враховує те, що хвиль конкретної епідемії може бути декілька, так як після кожної "хвилі" залишається певна частка людей, яка може захворіти після згасання періоду активного розповсюдження хвороби.

Також за темою цієї кваліфікаційної роботи було подану тезу (Додаток В) на наукову конференцію "VІ Всеукраїнська Інтернет-конференція здобувачів

40

<span id="page-40-0"></span>вищої освіти і молодих учених «Інформаційні технології: теорія і практика» ". За результатами конференції теза була включена до відповідної збірки тез.

### **СПИСОК ВИКОРИСТАНИХ ДЖЕРЕЛ**

- 1. 9. Jones J.H. Notes On R0. Stanford University, Department of Anthropological Scinces. 2007. URL:<https://web.stanford.edu/~jhj1/teachingdocs/Jones-on-R0.pdf>
- 2. Destatis Statistidches Bundesamt. "Experimental data. Mobility indicators based on mobile network data".URL: [https://www.destatis.de/EN/Service/EXDAT/Datensaetze/mobility-indicators](https://www.destatis.de/EN/Service/EXDAT/Datensaetze/mobility-indicators-mobilephone.html)[mobilephone.html](https://www.destatis.de/EN/Service/EXDAT/Datensaetze/mobility-indicators-mobilephone.html)
- 3. Jones J.H. Notes On R0. Stanford University, Department of Anthropological Scinces. 2007. URL:<https://web.stanford.edu/~jhj1/teachingdocs/Jones-on-R0.pdf>
- 4. Kermack, W.O. Contributions to the mathematical theory of epidemics —I / W.O. Kermack, A.G. McKendrick // Bulletin of Mathematical Biology. — 1991. — V. 53. —P. 33-55.
- 5. Le Strat, Y. Monitoring epidemiologic surveillance data using hidden Markov models / Y. Le Strat, F. Carrat // Statistics in Medicine. — 1999. — Vol. 18, № 24. — P. 3463–3478.
- 6. Miksch F., Haim C., Schneckenreither G., Breitenecker F. Comparison of Differential Equations and Cellular Automata for Epidemic Simulation. In A. Zemva (Ed.). ERK - International Electrotechnical and Computer Science Conference. 2013. 137-140 pp.<http://hdl.handle.net/20.500.12708/41261>
- 7. Morse S.S. Factors in the emergence of infectious diseases: EID Journal. 1995 Vol 1. No 1. URL:<https://www.ncbi.nlm.nih.gov/pmc/articles/PMC2626828/>
- 8. Robert Koch Institut. "Situation reports from Monday to Friday". URL: [https://www.rki.de/EN/Content/infections/epidemiology/outbreaks/COVID-](https://www.rki.de/EN/Content/infections/epidemiology/outbreaks/COVID-19/Situationsberichte_Tab.html)[19/Situationsberichte\\_Tab.html](https://www.rki.de/EN/Content/infections/epidemiology/outbreaks/COVID-19/Situationsberichte_Tab.html)
- 9. The Berlin Spectator. "Merkel: 'Germany Far Away from Target Values', Corona Restrictions Prolonged". URL: [https://berlinspectator.com/2020/12/03/merkel](https://berlinspectator.com/2020/12/03/merkel-germany-far-away-from-target-values-corona-restrictions-prolonged/)[germany-far-away-from-target-values-corona-restrictions-prolonged/](https://berlinspectator.com/2020/12/03/merkel-germany-far-away-from-target-values-corona-restrictions-prolonged/)
- 10. Wikipedia. "Runge-Kutta methods". URL: [https://en.wikipedia.org/wiki/Runge%E2%80%93Kutta\\_methods](https://en.wikipedia.org/wiki/Runge%E2%80%93Kutta_methods)
- 11.World Health Organization. "WHO Director-General's opening remarks at the media briefing on COVID-19 - 11 March 2020". URL: [https://www.who.int/director-general/speeches/detail/who-director-general-s](https://www.who.int/director-general/speeches/detail/who-director-general-s-opening-remarks-at-the-media-briefing-on-covid-19---11-march-2020)[opening-remarks-at-the-media-briefing-on-covid-19---11-march-2020](https://www.who.int/director-general/speeches/detail/who-director-general-s-opening-remarks-at-the-media-briefing-on-covid-19---11-march-2020)
- 12.Youtube. The MATH of Epidemics | Variants of the SIR Model. URL: <https://www.youtube.com/watch?v=f1a8JYAixXU>
- 13.Квєтний Р.Н., Богач І.В., Бойко О.Р., Софина О.Ю., Шушура О.М. Комп'ютерне моделювання системі процесів. Методи обчислень. Частина 1. URL:

[https://web.posibnyky.vntu.edu.ua/fksa/2kvetnyj\\_komp%27yuterne\\_modelyuvanny](https://web.posibnyky.vntu.edu.ua/fksa/2kvetnyj_komp%27yuterne_modelyuvannya_system_procesiv/t1/311..htm) [a\\_system\\_procesiv/t1/311..htm](https://web.posibnyky.vntu.edu.ua/fksa/2kvetnyj_komp%27yuterne_modelyuvannya_system_procesiv/t1/311..htm)

- 14. Кондратьев, М.А. Методы прогнозирования и модели распространения заболеваний // Компьютерные исследования и моделирование. — 2013. — Т.  $5. -$  No  $5. -$  C. 863-882.
- 15.Фармацевтична енциклопедія. "Модель хвороби". URL: <https://www.pharmencyclopedia.com.ua/article/1490/model-xvorobi>
- 16.Шабунин А.В. SIRS модель распространения инфекций с динамическим регулированием численности популяции: исследование методом вероятностных клеточных автоматов.

17.Южакова А.С. Выпускная квалификационная работа «Моделирование распространения вирусной инфекции»

## <span id="page-42-0"></span>**Додаток А. Відомість матеріалів кваліфікаційної роботи**

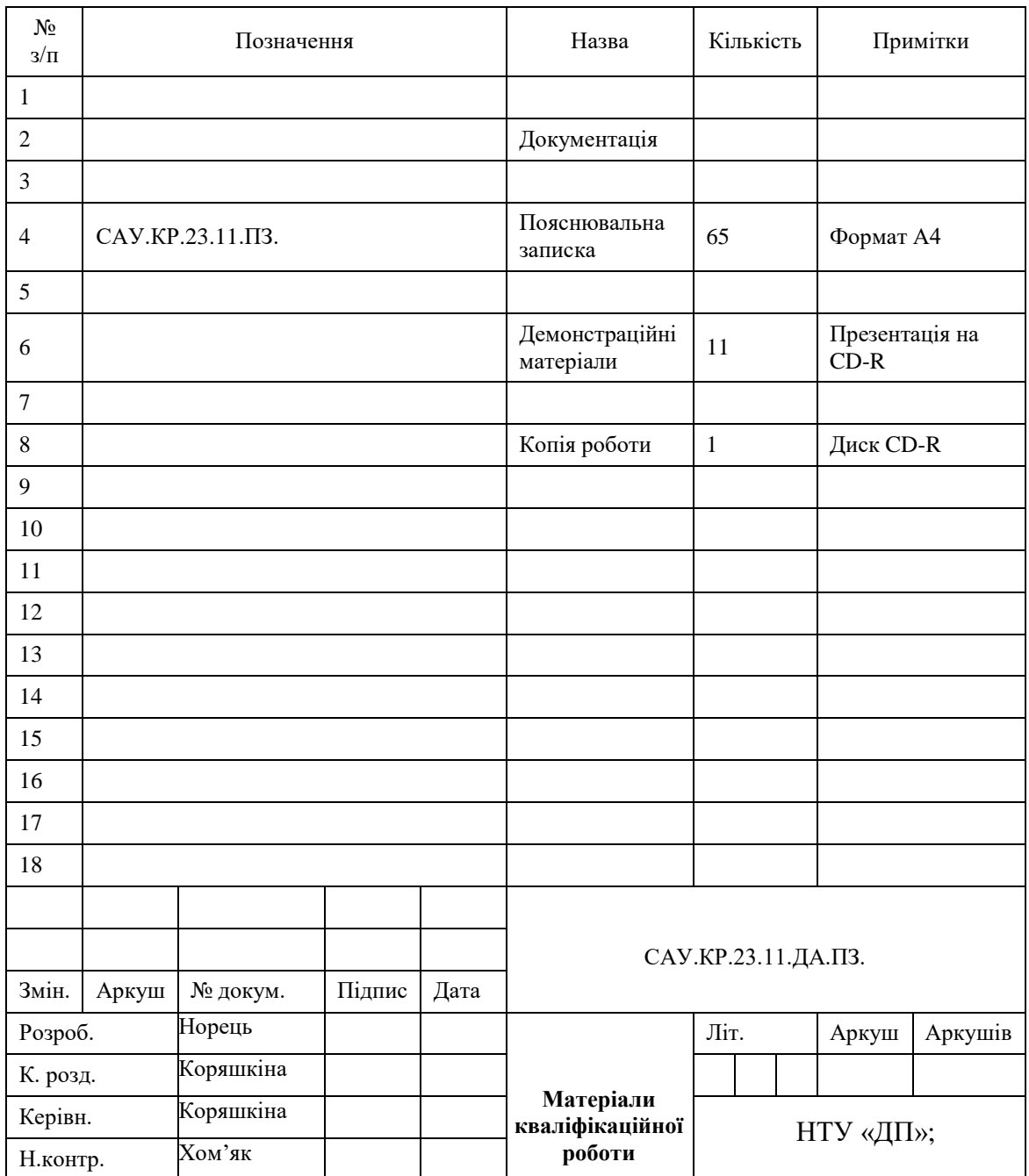

Таблиця А.1 – Відомість матеріалів кваліфікаційної роботи

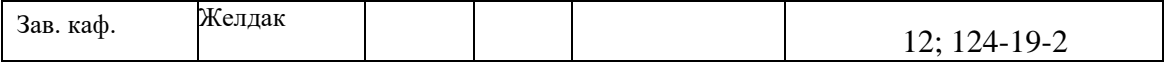

## <span id="page-43-0"></span>**Додаток Б. Відгук керівника кваліфікаційної роботи**

**Відгук на кваліфікаційну роботу бакалавра** студента групи *124-19-2* Норця Романа Михайловича спеціальності *124 Системний аналіз*

Тема кваліфікаційної роботи: Математичне моделювання розповсюдження епідемічних захворювань з урахуванням маятникової міграції

Обсяг кваліфікаційної роботи: 65 стор., 9 рис., 1 табл., 4 додатка, 17 джерел.

Мета кваліфікаційної роботи: обґрунтування важливості врахування маятникової міграції (регулярного переміщення населення між двома і більше населеними пунктами, пов'язаного з метою роботи) під час математичного моделювання розповсюдження захворювань

Актуальність теми обумовлена необхідністю проведення досліджень, що виявляють суттєві фактори, які впливають на швидкість поширення різних захворювань, має велике значення для своєчасного реагування на появу інфекцій.

Тема кваліфікаційної роботи безпосередньо пов'язана з об'єктом діяльності бакалавра спеціальності 124 «Системний аналіз». В роботі використовуються: теоретичний аналіз літературних джерел, математичне моделювання динамічних процесів, методи розв'язання задачі умовної оптимізації.

Виконані в кваліфікаційній роботі завдання відповідають вимогам до професійної діяльності фахівця освітньо-кваліфікаційного рівня бакалавра.

Практичне значення результатів роботи полягає у тому, що було експериментально підтверджено зв'язок між швидкістю поширення інфекції та маятниковою мобільністю населення.

Висновки підтверджують можливість використання результатів досліджень на практиці під час обґрунтування превентивних заходів щодо запобігання поширення епідемій.

Результати досліджень представлені на одній науково-практичній конференції.

До роботи зауважень не маю.

Кваліфікаційна робота в цілому заслуговує на оцінку « відмінно» (95 балів).

З урахуванням висловлених зауважень Норець Р. заслуговує присвоєння освітньої кваліфікації «бакалавр з системного аналізу».

## <span id="page-44-0"></span>**Додаток В. Текст поданої тези до наукової конференції**

## SIR-МОДЕЛЬ РОЗПОВСЮДЖЕННЯ ІНФЕНКЦІЇ

### І МАЯТНИКОВА МІГРАЦІЯ

Одна з найпростіших та найпоширеніших моделей в епідеміології – це SIR модель, яка дозволяє описати поширення інфекційного захворювання серед населення. Вона передбачає розділення населення на три групи – S, I та R, що відповідають кількості осіб, які є сприйнятливими до захворювання, інфікованими та одужалими. Модель SIR описується системою диференціальних рівнянь, якими можна прогнозувати динаміку епідемії.

Перевагами моделі SIR є її параметрична простота та прозорість у сенсі розв'язку, який виражений у термінах відношень між групами на основі першого інтегралу. Однак, система диференціальних рівнянь записана в ідеалізованому припущенні про однорідну змішану популяцію, сталий коефіцієнт передачі та повний імунітет тих, хто одужав. Крім того, модель SIR не враховує час інкубації захворювання.

Узагальненням моделі SIR на випадок врахування інкубаційного періоду є модель SEIR, яка додає ще одну групу E – кількість осіб, які зазнали експозиції від інфекції та перебувають у стадії інкубації. Модель SEIR може бути більш адекватною для опису розповсюдження захворювань з довгим латентним періодом. Модель SEIR також описується системою диференціальних рівнянь, але з чотирма замість трьох компонентами.

Додатковою перевагою моделі SEIR є можливість врахування ефективності заходів контролю та запобігання зараженню, таких як карантин, соціальна дистанція та вакцинація. Ці заходи можуть бути включені у модель як параметри, що дозволяє прогнозувати їх вплив на динаміку епідемій.

Однак, модель SEIR також має свої недоліки, зокрема, вона не враховує можливості повторного зараження та мутацій вірусу.

Узагалі, моделі SIR та SEIR є корисними інструментами для прогнозування та управління епідеміями, але вони повинні використовуватися з обережністю та у поєднанні з іншими методами аналізу даних та оцінки ризиків.

Маятникова міграція населення – це форма сезонної міграції, яка характеризується тим, що люди переселяються з одного регіону в інший на певний період часу, а потім повертаються назад. Це може статися через різні причини. Одна з найбільш поширених причин – сезонна робота, така як сільське господарство або туризм. Наприклад, влітку багато людей з сільських районів переїжджають до міст, де є робота в готелях, кафе, ресторанах, або на будівництві. Після закінчення туристичного сезону, коли попит на робочу силу зменшується, ці люди повертаються назад до своїх рідних місць. Іншою причиною може бути економічна нестабільність. Наприклад, коли на ринку праці в одному регіоні з'являється багато вакансій, люди можуть переїхати туди на роботу. Однак, якщо економічна ситуація змінюється і вакансії зникають, ці люди повертаються назад до своїх рідних місць.

Маятникова міграція може мати як позитивні, так і негативні наслідки. З одного боку, вона дозволяє людям заробляти гроші та отримувати новий досвід роботи. З іншого боку, вона може призвести до розриву сімей та соціальних зв'язків, а також до екологічних проблем через збільшення кількості транспорту та споживання енергоресурсів.

Маятникова міграція населення може сприяти поширенню інфекційного захворювання. Особливо це стосується тих регіонів, де є високий ризик зараження певними хворобами, наприклад, грипом. Коли люди переселяються з одного регіону в інший, вони можуть бути носіями інфекції та передавати її іншим людям.

Відтак, поширення інфекційної хвороби може бути тісно пов'язано з маятниковою міграцією населення. Якщо люди пересуваються з одного регіону в інший, вони можуть привезти з собою інфекції, які можуть поширюватися серед місцевого населення. Крім того, пересування людей може призводити до зміни умов їх життя і збільшити ризик захворювання на деякі хвороби.

Крім того, міграція може впливати на ефективність заходів контролю за інфекцією. Адже, якщо люди переїжджають з області з високим ризиком зараження в область з низьким ризиком, це може призвести до поширення хвороби в новому регіоні.

В роботі вивчається вплив маятникової міграції населення на розповсюдження захворювань за допомогою додавання в SIR модель відповідних складових, враховуючи, що тимчасове переселення людей може змінювати кількість осіб у кожній з груп: вразливих (S), інфікованих (I) і тих, хто одужали (R).

## <span id="page-47-0"></span>**Додаток Г. Лістинг програмного коду**

**using System;**

**using System.IO;**

**using System.Windows.Forms;**

**namespace SIR\_model**

**{**

```
 public partial class SIR_model_wih_mobility : Form
 {
   private int[] population = new int[10];
   private double initialInfected1, initialInfected2;
   private double gamma = 0.1;
   private int daysToSimulate = 45;
   private double beta_science = 0.93 * 0.1;
   private double beta_aprox = 0;
   private double betaM_aprox = 0;
   private double[,] excel = new double[10, 1000];
   private int[,] mobility = new int[2, 2];
```
 **private double[] i1\_rezult = new double[200];**

 **private double[] i2\_rezult = new double[200];**

 **private double[] i1\_science\_rezult = new double[200];**

 **private double[] i2\_science\_rezult = new double[200];**

 **private double[] i1M\_rezult = new double[200];**

 **private double[] i2M\_rezult = new double[200];**

 **int check\_susceptible = 0;**

 **int check\_recovered = 0;**

 **// Читання статистичних даних та матриці мобільності з текстового файлу** 

 **public void Read\_from\_file()**

 **{** 

 **string[] lines1 = File.ReadAllLines("mobility.txt"); string[] lines2 = File.ReadAllLines("data.txt");**

 **int rows1 = lines1.Length;**

 **int cols1 = lines1[0].Split(';').Length;**

 **int rows2 = lines2.Length;**

 **int cols2 = lines2[0].Split(';').Length;**

 **int[,] mobility\_data = new int[rows1, cols1];**

 **double[,] data = new double[rows2, cols2];**

**for** (int i = 0; i < rows1; i++)

 **{**

 **string[] values = lines1[i].Split(';');**

```
for (int j = 0; j < cols1; j++)
   {
      if (!int.TryParse(values[j], out mobility_data[i, j]))
      {
        Console.WriteLine($"Значение \"{values[j]}\" не импорт");
      }
      mobility[i, j] = mobility_data[i, j];
   }
 }
for (int i = 0; i < rows2; i++)
 {
   string[] values = lines2[i].Split(';');
  for (int j = 0; j < cols2; j++)
   {
      if (!double.TryParse(values[j], out data[i, j]))
      {
        Console.WriteLine($"Значение \"{values[j]}\" не импорт");
      }
      excel[i, j] = data[i, j];
   }
 }
for (int i = 0; i < mobility. GetLength(0); i++) {
  for (int j = 0; j < mobility. GetLength(1); j++) {
```

```
if (i == j) population[i] = mobility[i, j];
   }
 }
```
 **public SIR\_model\_wih\_mobility()**

 **{**

 **}**

 **InitializeComponent();**

 **Read\_from\_file();**

 **UpdateChart();**

 **}**

 **// Оновлення графіків після зміни параметрів моделювання**

```
 private void UpdateChart()
```
 **{**

 **chart1.Series["SIR\_approx"].Points.Clear(); chart1.Series["susceptible\_mobility"].Points.Clear(); chart1.Series["infected\_mobility"].Points.Clear(); chart1.Series["recovered\_mobility"].Points.Clear(); chart1.Series["Excel"].Points.Clear(); chart1.Series["SIR\_science"].Points.Clear();**

 **chart2.Series["SIR\_approx"].Points.Clear(); chart2.Series["susceptible\_mobility"].Points.Clear(); chart2.Series["infected\_mobility"].Points.Clear();**

 **chart2.Series["recovered\_mobility"].Points.Clear();**

 **chart2.Series["Excel"].Points.Clear();**

 **chart2.Series["SIR\_science"].Points.Clear();**

 **initialInfected1 = excel[0, 1];**

 **initialInfected2 = excel[1, 1];**

 **if (daysToSimulate > 45)**

 **{**

 **chart1.ChartAreas[0].AxisX.Interval = 5;**

 **chart2.ChartAreas[0].AxisX.Interval = 5;**

 **betaM\_aprox = FindBetaM(45);**

 **beta\_aprox = FindBeta(45);**

 **RungeKutta4(beta\_aprox, 1, 0, "");**

 **RungeKutta4(beta\_aprox, 1, 1, "");**

 **RungeKuttaFor2City4(betaM\_aprox, 1, 0);**

 **label1.Text = Math.Round(betaM\_aprox, 7).ToString();**

 **label9.Text = Math.Round(beta\_aprox, 7).ToString();**

 **label12.Text = Math.Round(beta\_science, 7).ToString();**

 **}**

 **else**

```
 {
```
 **betaM\_aprox = FindBetaM(daysToSimulate); beta\_aprox = FindBeta(daysToSimulate); RungeKutta4(beta\_aprox, 1, 0, ""); RungeKutta4(beta\_science, 1, 0, "science"); RungeKutta4(beta\_aprox, 1, 1, ""); RungeKutta4(beta\_science, 1, 1, "science");**

```
 RungeKuttaFor2City4(betaM_aprox, 1, 0);
     Error(daysToSimulate);
     FromExcel(0);
     FromExcel(1);
     label1.Text = Math.Round(betaM_aprox, 7).ToString();
     label9.Text = Math.Round(beta_aprox, 7).ToString();
     label12.Text = Math.Round(beta_science, 7).ToString();
   }
 // Побудова графіку захворювань на основі інформації
 // отриманої з статистики 
 private void FromExcel(int cityNumber)
  for (int t = 0; t \leq daysToSimulate; t += 1)
   {
     if (cityNumber == 0)
        chart1.Series["Excel"].Points.AddXY(t, excel[0, t]);
     else if (cityNumber == 1)
       chart2.Series["Excel"].Points.AddXY(t, excel[cityNumber, t]);
   }
```
 **}**

 **{**

 **}**

 **// Метод Рунге-Кутта 4-го порядку, без врахування мобільності**

 **private double [] RungeKutta4(double beta, int flag, int CityChek, string TypeBeta)**

```
 {
```

```
 double initialInfected;
```
 **if (CityChek == 0)**

 **initialInfected = initialInfected1;**

 **else**

 **initialInfected = initialInfected2;**

 **double s = population[CityChek] - initialInfected;**

 **double i = initialInfected;**

 $double r = 0;$ 

 $double t = 0;$ 

double  $h = 1$ ;

 **for (int step = 0; step < daysToSimulate / h; step++)**

 **{**

 **double k1 = -beta \* s \* i / population[CityChek];**

 **double l1 = beta \* s \* i / population[CityChek] - gamma \* i;**

double  $m1 = gamma * i;$ 

 **double k2** = -beta \*  $(s + 0.5 * h * k1) * (i + 0.5 * h * l1) / population[CityCheck];$ 

**double 12 = beta \* (s + 0.5 \* h \* k1) \* (i + 0.5 \* h \* 11) / population[CityChek] - gamma \* (i + 0.5 \* h \* 11);** 

**double m2 = gamma** \*  $(i + 0.5 * h * 11);$ 

 **double k3** = -beta \* (s + 0.5 \* h \* k2) \* (i + 0.5 \* h \* l2) / population[CityChek];  **double l3 = beta \* (s + 0.5 \* h \* k2) \* (i + 0.5 \* h \* l2) / population[CityChek] - gamma \* (i + 0.5 \* h \* l2); double m3 = gamma \* (i + 0.5 \* h \* l2);**

**double k4** = -beta \*  $(s + h * k3) * (i + h * l3) / population[CityCheck];$  **double 14 = beta** \*  $(s + h * k3) * (i + h * l3) /$  population[CityChek] - gamma \*  $(i + h * l3)$ ;

```
 double m4 = gamma *(i + h * 13); s += h * (k1 + 2 * k2 + 2 * k3 + k4) / 6;
i+= h * (11 + 2 * 12 + 2 * 13 + 14) / 6;r += h * (m1 + 2 * m2 + 2 * m3 + m4) / 6; t += h;
 if (CityChek == 0)
 {
   if (flag == 1)
   {
     if (TypeBeta == "")
        chart1.Series["SIR_approx"].Points.AddXY(t, i);
     else if (TypeBeta == "science") 
        chart1.Series["SIR_science"].Points.AddXY(t, i);
   }
   if (TypeBeta == "")
     i1_rezult[step] = i;
   else
     i1_science_rezult[step] = i;
 }
```

```
 else if (CityChek == 1)
 {
   if (flag == 1)
   {
```
 **if (TypeBeta == "")**

 **chart2.Series["SIR\_approx"].Points.AddXY(t, i);**

```
 else if (TypeBeta == "science")
           chart2.Series["SIR_science"].Points.AddXY(t, i);
      }
      if (TypeBeta == "")
        i2_rezult[step] = i;
      else
        i2_science_rezult[step] = i; 
   } 
 }
 if (CityChek == 0)
 {
   if (TypeBeta == "")
      return i1_rezult;
   else
      return i1_science_rezult;
 }
 if (CityChek == 1)
 {
   if (TypeBeta == "")
      return i2_rezult;
   else
      return i2_science_rezult;
 }
 return i1_rezult;
```
 **// Метод Рунге-Кутта 4-го порядку, з врахуванням мобільності**

 **}**

 **{**

 **double[] s = new double[2];**

 **double[] i = new double[2];**

- **double[] r = new double[2];**
- **double[] N = new double[2];**
- **N[0] = population[0];**
- $N[1] = population[1];$
- **s[0] = population[0] - initialInfected1;**
- **s[1] = population[1] - initialInfected2;**
- **i[0] = initialInfected1;**
- **i[1] = initialInfected2;**
- **r[0] = 0;**
- **r[1] = 0;**

 $double t = 0;$ 

 **double h = 1;**

 **StreamWriter str1 = new StreamWriter("rezult1.txt");**

```
 StreamWriter str2 = new StreamWriter("rezult2.txt");
```
for (int step  $= 0$ ; step  $<$  daysToSimulate / h; step $++)$ 

 **{**

 **N[0] += mobility[1, 0] - mobility[0, 1];**

 **N[1] += mobility[0, 1] - mobility[1, 0];**

**double k1\_1 = -beta \* s[0] \* (i[0] + mobility[1, 0] / N[1] \* i[1] - mobility[0, 1] / N[0] \* i[0]) / N[0];** 

 **double l1\_1 = beta \* s[0] \* (i[0] + mobility[1, 0] / N[1] \* i[1] - mobility[0, 1] / N[0] \* i[0]) / N[0] - gamma \* (i[0] + mobility[1, 0] / N[1] \* i[1] - mobility[0, 1] / N[0] \* i[0]);**

**double m1\_1 = gamma \* (i[0] + mobility[1, 0] / N[1] \* i[1] - mobility[0, 1] / N[0] \* i[0]);** 

**double k1\_2 = -beta \* s[1] \* (i[1] + mobility[0, 1] / N[0] \* i[0] - mobility[1, 0] / N[1] \* i[1]) / N[1];** 

 **double l1\_2 = beta \* s[1] \* (i[1] + mobility[0, 1] / N[0] \* i[0] - mobility[1, 0] / N[1] \* i[1]) / N[1] - gamma \* (i[1] + mobility[0, 1] / N[0] \* i[0] - mobility[1, 0] / N[1] \* i[1]);**

**double m1\_2 = gamma \* (i[1] + mobility[0, 1] / N[0] \* i[0] - mobility[1, 0] / N[1] \* i[1]);** 

 **double k2\_1 = -beta \* (s[0] + h / 2 \* k1\_1) \* ((i[0] + mobility[1, 0] / N[1] \* i[1] - mobility[0, 1] / N[0] \* i[0]) + h / 2 \* l1\_1) / N[0];**

 **double l2\_1 = beta \* (s[0] + h / 2 \* k1\_1) \* ((i[0] + mobility[1, 0] / N[1] \* i[1] - mobility[0, 1] / N[0] \* i[0]) + h / 2 \* l1\_1) / N[0] - gamma \* ((i[0] + mobility[1, 0] / N[1] \* i[1] - mobility[0, 1] / N[0] \* i[0]) + h / 2 \* l1\_1);**

**double m2\_1 = gamma \* ((i[0] + mobility[1, 0] / N[1] \* i[1]) + h / 2 \* l1\_1);** 

 **double k2\_2 = -beta \* (s[1] + h / 2 \* k1\_2) \* ((i[1] + mobility[0, 1] / N[0] \* i[0] - mobility[1, 0] / N[1] \* i[1]) + h / 2 \* l1\_2) / N[1];**

 **double l2\_2 = beta \* (s[1] + h / 2 \* k1\_2) \* ((i[1] + mobility[0, 1] / N[0] \* i[0] - mobility[1, 0] / N[1] \* i[1]) + h / 2 \* l1\_2) / N[1] - gamma \* ((i[1] + mobility[0, 1] / N[0] \* i[0] - mobility[1, 0] / N[1] \* i[1]) + h / 2 \* l1\_2);**

**double m2\_2 = gamma \*** ((i[1] + mobility[0, 1] / N[0] \* i[0] - mobility[1, 0] / N[1] \* i[1]) + h / 2 \* 11\_2);

 **double k3\_1 = -beta \* (s[0] + h / 2 \* k2\_1) \* ((i[0] + mobility[1, 0] / N[1] \* i[1] - mobility[0, 1] / N[0] \* i[0]) + h / 2 \* l2\_1) / N[0];**

 **double l3\_1 = beta \* (s[0] + h / 2 \* k2\_1) \* ((i[0] + mobility[1, 0] / N[1] \* i[1] - mobility[0, 1] / N[0] \* i[0]) + h / 2 \* l2\_1) / N[0] - gamma \* ((i[0] + mobility[1, 0] / N[1] \* i[1] - mobility[0, 1] / N[0] \* i[0]) + h / 2 \* l2\_1);**

 **double m3\_1 = gamma \* ((i[0] + mobility[1, 0] / N[1] \* i[1]) + h / 2 \* l2\_1);**

 **double k3\_2 = -beta \* (s[1] + h / 2 \* k2\_2) \* ((i[1] + mobility[0, 1] / N[0] \* i[0] - mobility[1, 0] / N[1] \* i[1]) + h / 2 \* l2\_2) / N[1];**

 **double l3\_2 = beta \* (s[1] + h / 2 \* k2\_2) \* ((i[1] + mobility[0, 1] / N[0] \* i[0] - mobility[1, 0] / N[1] \* i[1]) + h / 2 \* l2\_2) / N[1] - gamma \* ((i[1] + mobility[0, 1] / N[0] \* i[0] - mobility[1, 0] / N[1] \* i[1]) + h / 2 \* l2\_2);**

**double m3\_2 = gamma \* ((i[1] + mobility[0, 1] / N[0] \* i[0] - mobility[1, 0] / N[1] \* i[1]) + h / 2 \* l2\_2);** 

 **double k4\_1 = -beta \* (s[0] + h \* k3\_1) \* ((i[0] + mobility[1, 0] / N[1] \* i[1] - mobility[0, 1] / N[0] \* i[0]) + h \* l3\_1) / N[0];**

 **double l4\_1 = beta \* (s[0] + h \* k3\_1) \* ((i[0] + mobility[1, 0] / N[1] \* i[1] - mobility[0, 1] / N[0] \* i[0]) + h \* l3\_1) / N[0] gamma \* ((i[0] + mobility[1, 0] / N[1] \* i[1] - mobility[0, 1] / N[0] \* i[0]) + h \* l3\_1);**

 **double m4\_1 = gamma \* ((i[0] + mobility[1, 0] / N[1] \* i[1] - mobility[0, 1] / N[0] \* i[0]) + h \* l3\_1);**

**double k4\_2** = -beta \* (s[1] + h \* k3\_2) \* ((i[1] + mobility[0, 1] / N[0] \* i[0] - mobility[1, 0] / N[1] \* i[1]) + h \* l3\_2) / N[1];

 **double l4\_2 = beta \* (s[1] + h \* k3\_2) \* ((i[1] + mobility[0, 1] / N[0] \* i[0] - mobility[1, 0] / N[1] \* i[1]) + h \* l3\_2) / N[1] gamma** \*  $((i[1] + \text{mobility}[0, 1] / N[0] * i[0] - \text{mobility}[1, 0] / N[1] * i[1]) + h * 13_2);$ 

 **double m4\_2 = gamma \* ((i[1] + mobility[0, 1] / N[0] \* i[0] - mobility[1, 0] / N[1] \* i[1]) + h \* l3\_2);**

 **s[0] += h \* (k1\_1 + 2 \* k2\_1 + 2 \* k3\_1 + k4\_1) / 6; i[0] += h \* (l1\_1 + 2 \* l2\_1 + 2 \* l3\_1 + l4\_1) / 6;**  $r[0]$  += h \* (m1\_1 + 2 \* m2\_1 + 2 \* m3\_1 + m4\_1) / 6;  **s[1] += h \* (k1\_2 + 2 \* k2\_2 + 2 \* k3\_2 + k4\_2) / 6; i[1] += h \* (l1\_2 + 2 \* l2\_2 + 2 \* l3\_2 + l4\_2) / 6;**  $r[1]$  += h \* (m1\_2 + 2 \* m2\_2 + 2 \* m3\_2 + m4\_2) / 6;

 **t += h;**

 **{**

```
 if (flag == 1)
           if (daysToSimulate > 45) 
           {
              if (check_susceptible == 1)
 {
                chart1.Series["susceptible_mobility"].Points.AddXY(t, s[0]);
                chart2.Series["susceptible_mobility"].Points.AddXY(t, s[1]);
```
60

```
 if (check_recovered == 1)
 {
                chart1.Series["recovered_mobility"].Points.AddXY(t, r[0]);
                chart2.Series["recovered_mobility"].Points.AddXY(t, r[1]);
 }
           }
           str1.WriteLine(Math.Round(i[0], 1));
           str2.WriteLine(Math.Round(i[1], 1));
           chart1.Series["infected_mobility"].Points.AddXY(t, i[0]);
           chart2.Series["infected_mobility"].Points.AddXY(t, i[1]);
         }
         i1M_rezult[step] = i[0];
         i2M_rezult[step] = i[1];
       str1.Close();
       str2.Close();
       if (CityChek == 1)
         return i1M_rezult;
       if (CityChek == 2)
         return i2M_rezult;
       return i;
```
 **}**

 **}**

 **}**

 **// Пошук бети для метода Рунге-Кутта 4-го порядку, без врахування мобільності**

 **private double FindBetaM(int days)**

 **{**

```
double a = 0;
double b = 2;
```
 **double e = 0.001;**

**double s = e / 2;** 

 **double A, M;**

 $double sum1 = 0;$ 

**double sum2 = 0;** 

 **while (b - a > e)**

 **{**

 $A = (a + b - s) / 2;$  $M = (a + b + s) / 2;$ 

 **double[] i1\_1 = new double[days];**

 **Array.Copy(RungeKuttaFor2City4(A, 0, 1), i1\_1, i1\_1.Length);**

 **double[] i1\_2 = new double[days];**

 **Array.Copy(RungeKuttaFor2City4(M, 0, 1), i1\_2, i1\_2.Length);**

 **double[] i2\_1 = new double[days];**

 **Array.Copy(RungeKuttaFor2City4(A, 0, 2), i2\_1, i2\_1.Length);**

 $double[]$  **i2\_2** = new double[days];

 **Array.Copy(RungeKuttaFor2City4(M, 0, 2), i2\_2, i2\_2.Length);**

 **for (int i = 0; i < i1\_1.Length; i++)**

#### **{**

 **double summa1\_1 = i1\_1[i] - excel[0, i + 1];**

```
double summa2_1 = i2_1[i] - excel[1, i + 1];
```

```
 sum1 += Math.Pow(summa1_1, 2) + Math.Pow(summa2_1, 2);
```

```
 double summa1_2 = i1_2[i] - excel[0, i + 1];
      double summa2_2 = i2_2[i] - excel[1, i + 1];
      sum2 += summa1_2 * summa1_2 + summa2_2 * summa2_2;
   }
   if (sum1 > sum2)
      a = A;
   else
     \mathbf{b} = \mathbf{M};
  sum1 = sum2 = 0; return ((a + b) / 2);
```
 **// Пошук бети для метода Рунге-Кутта 4-го порядку, з врахуванням мобільності**

```
 private double FindBeta(int days)
```
# **{** double  $a = 0$ ;

 **}**

 **}**

```
double b = 2;
 double e = 0.001;
double s = e / 2;
 double A, M;
```
**double sum** $1 = 0$ **;** 

```
 while (b - a > e)
```
 **{**

```
A = (a + b - s)/2;
```
 $M = (a + b + s) / 2;$ 

 $double[]$  **i1\_1** = new double[days];

 **Array.Copy(RungeKutta4(A, 0, 0, ""), i1\_1, i1\_1.Length);**

 **double[] i1\_2 = new double[days];**

 **Array.Copy(RungeKutta4(M, 0, 0, ""), i1\_2, i1\_2.Length);**

 **double[] i2\_1 = new double[days];**

 **Array.Copy(RungeKutta4(A, 0, 1, ""), i2\_1, i2\_1.Length);**

 **double[] i2\_2 = new double[days];**

 **Array.Copy(RungeKutta4(M, 0, 1, ""), i2\_2, i2\_2.Length);**

 **for (int i = 0; i < i1\_1.Length; i++)**

 **{**

```
double summa1_1 = i1_1[i] - \text{excel}[0, i + 1];
```
 **double summa2\_1 = i2\_1[i] - excel[1, i + 1];**

 **sum1 += Math.Pow(summa1\_1, 2) + Math.Pow(summa2\_1, 2);**

```
 double summa1_2 = i1_2[i] - excel[0, i + 1];
```
 **double summa2\_2 = i2\_2[i] - excel[1, i + 1];**

 **sum2 += summa1\_2 \* summa1\_2 + summa2\_2 \* summa2\_2;**

```
 if (sum1 > sum2)
        a = A;
      else
        b = M;
     sum1 = sum2 = 0; }
   return ((a + b) / 2);
 }
 // Розрахунок похибок
 private void Error(int days)
 {
  int t = 0;
   double err, errS, errM;
  double sum = 0; double sumS = 0;
   double sumM = 0;
  for (int i = 0; i < days; i++)
   {
      sum += Math.Pow(i1_rezult[i] - excel[0, i + 1], 2) + Math.Pow(i2_rezult[i] - excel[1, i + 1], 2);
```

```
 sumS += Math.Pow(i1_science_rezult[i] - excel[0, i + 1], 2) + Math.Pow(i2_science_rezult[i] - excel[1, i + 1], 2);
 sumM += Math.Pow(i1M_rezult[i] - excel[0, i + 1], 2) + Math.Pow(i2M_rezult[i] - excel[1, i + 1], 2);
```

```
 t++;
```
 **}**

```
 err = Math.Sqrt(sum / (2 * days));
```

```
 errS = Math.Sqrt(sumS / (2 * days));
```

```
 errM = Math.Sqrt(sumM / (2 * days));
```
 **label2.Text = Math.Round(err, 5).ToString();**

 **label14.Text = Math.Round(errS, 5).ToString();**

 **label4.Text = Math.Round(errM, 5).ToString();**

 **}**

```
 [STAThread]
```
 **static void Main()**

 **{**

 **Application.EnableVisualStyles();**

 **Application.SetCompatibleTextRenderingDefault(false);**

 **Application.Run(new SIR\_model\_wih\_mobility());**

 **}**

```
 private void hScrollBar2_Scroll(object sender, ScrollEventArgs e)
```
#### **{**

```
 int result = hScrollBar2.Value;
```

```
 label7.Text = result.ToString();
```

```
 daysToSimulate = result;
```
 **UpdateChart();**

```
 }
```
 **private void checkBox1\_CheckedChanged(object sender, EventArgs e)**

 **{**

 **check\_susceptible = Convert.ToInt32(checkBox1.Checked);**

 **UpdateChart();**

 **}**

```
 {
   check_recovered = Convert.ToInt32(checkBox2.Checked);
   UpdateChart();
 }
 private void hScrollBar1_Scroll(object sender, ScrollEventArgs e)
 {
   int result = hScrollBar1.Value;
   label7.Text = result.ToString();
   daysToSimulate = result;
   UpdateChart();
 }
```
 **private void checkBox2\_CheckedChanged(object sender, EventArgs e)**

```
 }
}
```